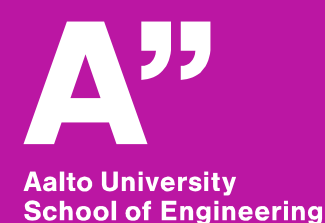

#### **Operation Management in Construction Lecture #2 LBMS planning intro**

**Olli Seppänen Associate professor**

### **Topics, Lecture #2**

- **Learning objectives of Lecture #2**
- **LBMS planning overview**
- **Interactive planning example (in contact session)**
- **Production System risk**
- **Production System cost**
- **Planning case studies**

• **Introduction of Assignment #1: Production Planning assignment**

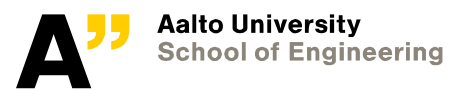

#### **Intended learning objectives for this lecture**

- ILO 2: **Students can compare and contrast** the similarities and differences of different production planning and control methods
	- *ILO emphasized for planning*
- ILO 3**: Students can calculate** the production system cost of a schedule
	- *ILO introduced: theory of production system cost*
- ILO 4: **Students can explain** the factors related to production system risk of a schedule
	- ILO *emphasized*
- ILO 5**: Students can explain** the significance of work and labor flow and how flow can be achieved in construction
	- *ILO introduced (planning)*
- ILO 9**: Students can analyze** the quality of a location-based schedule
	- ILO introduced

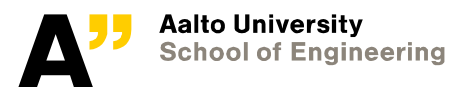

#### **LBMS technical system**

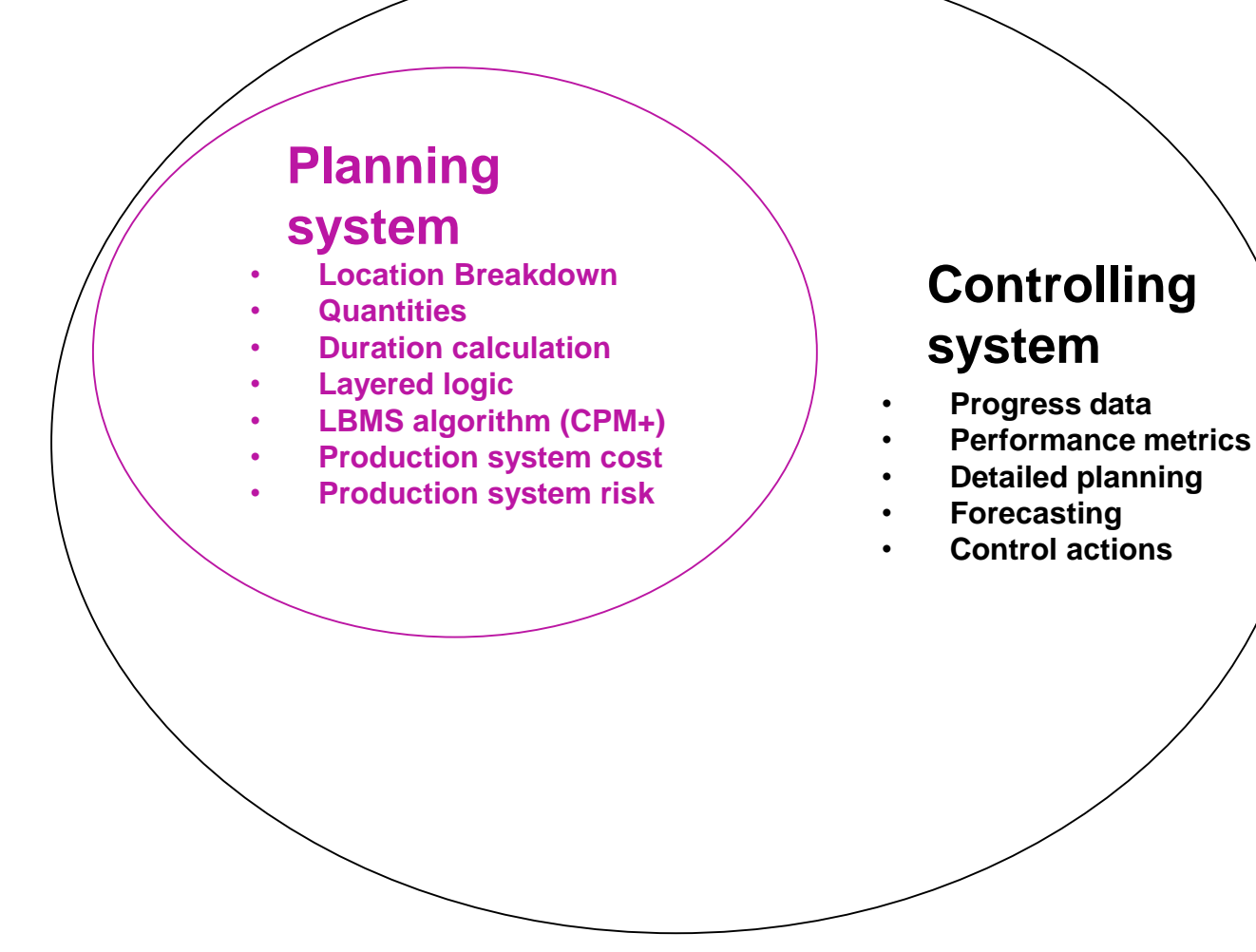

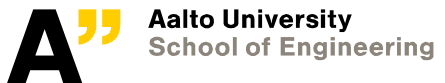

#### **Location hierarchy**

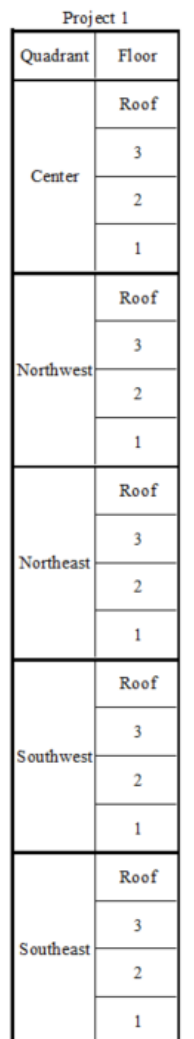

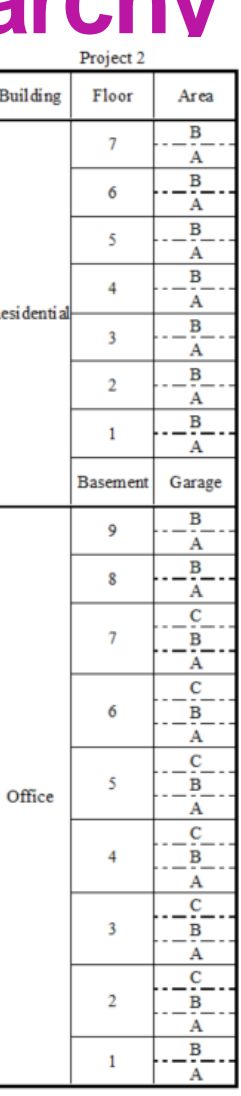

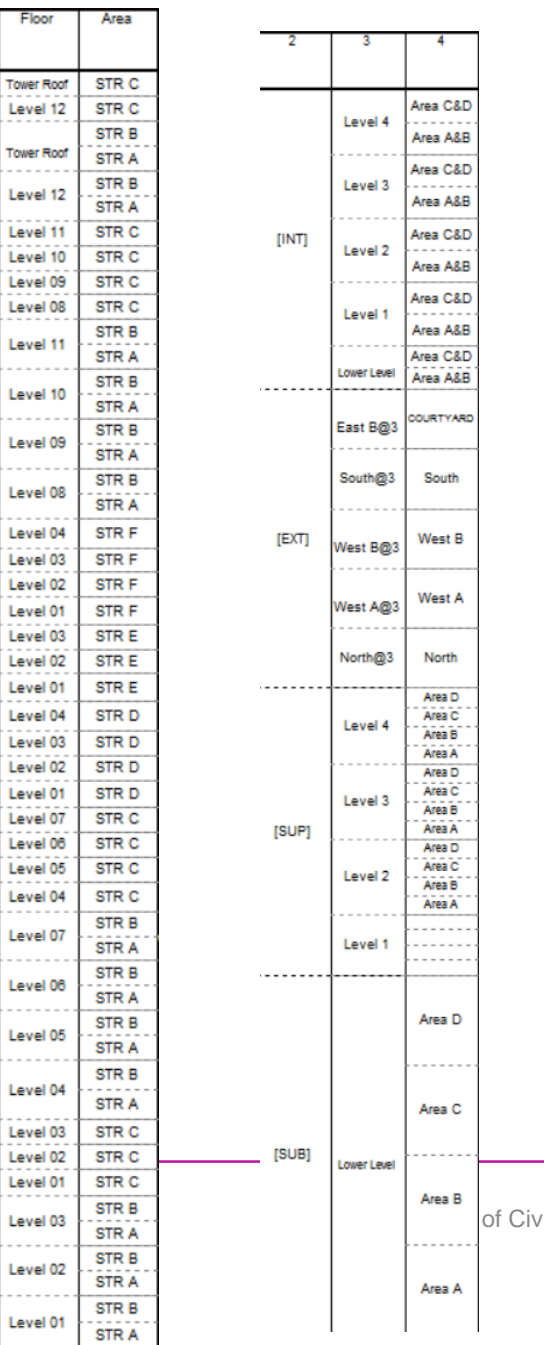

1/8/2021 vil Engineering 5

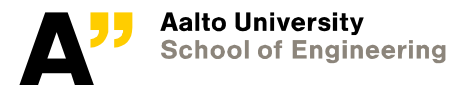

## **Some LBS guidelines**

- **Locations must be physical and clearly defined**
- **Top level locations**
	- Structurally independent sections (building / part of building) that can be completed as one entity
	- Separate buildings or separated by module lines / joints
- **Lowest level locations**
	- Small areas where only one **space-critical** task happens at the same time

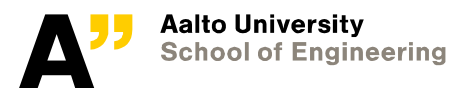

#### **Example of LBS of one floor**

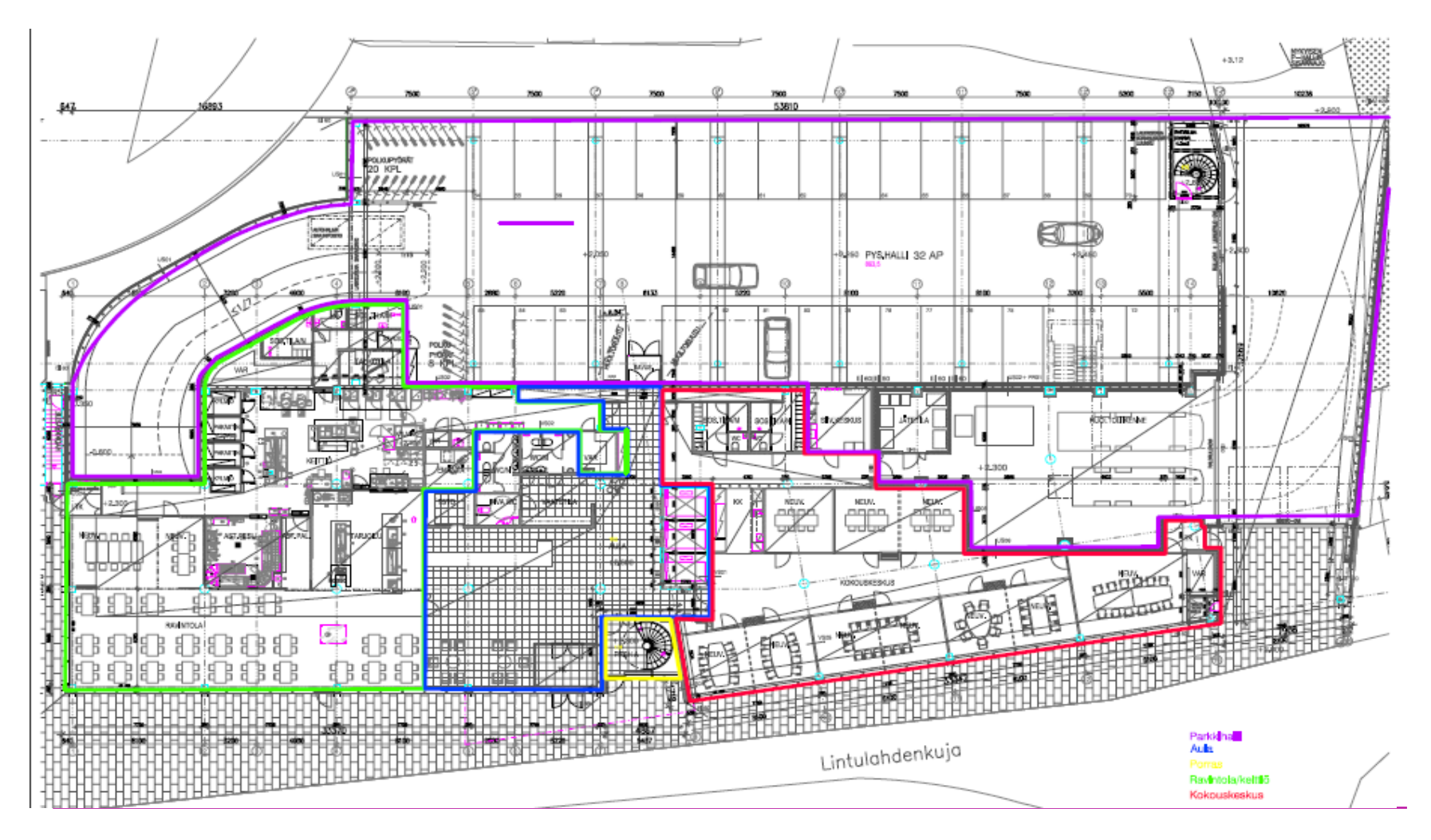

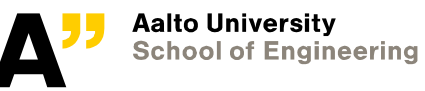

#### **Quantities**

- **Estimated by location**
	- $\text{Manually}$  time consuming
	- BIM-based enables automated updates of quantities
- **Related quantity items can form a task IF the work**
	- Can be done at the same time in one location
	- Has the same logic outside the task
	- Can be completely finished in one location before moving to the next location

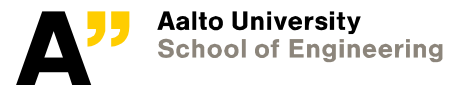

#### **Location-based quantities**

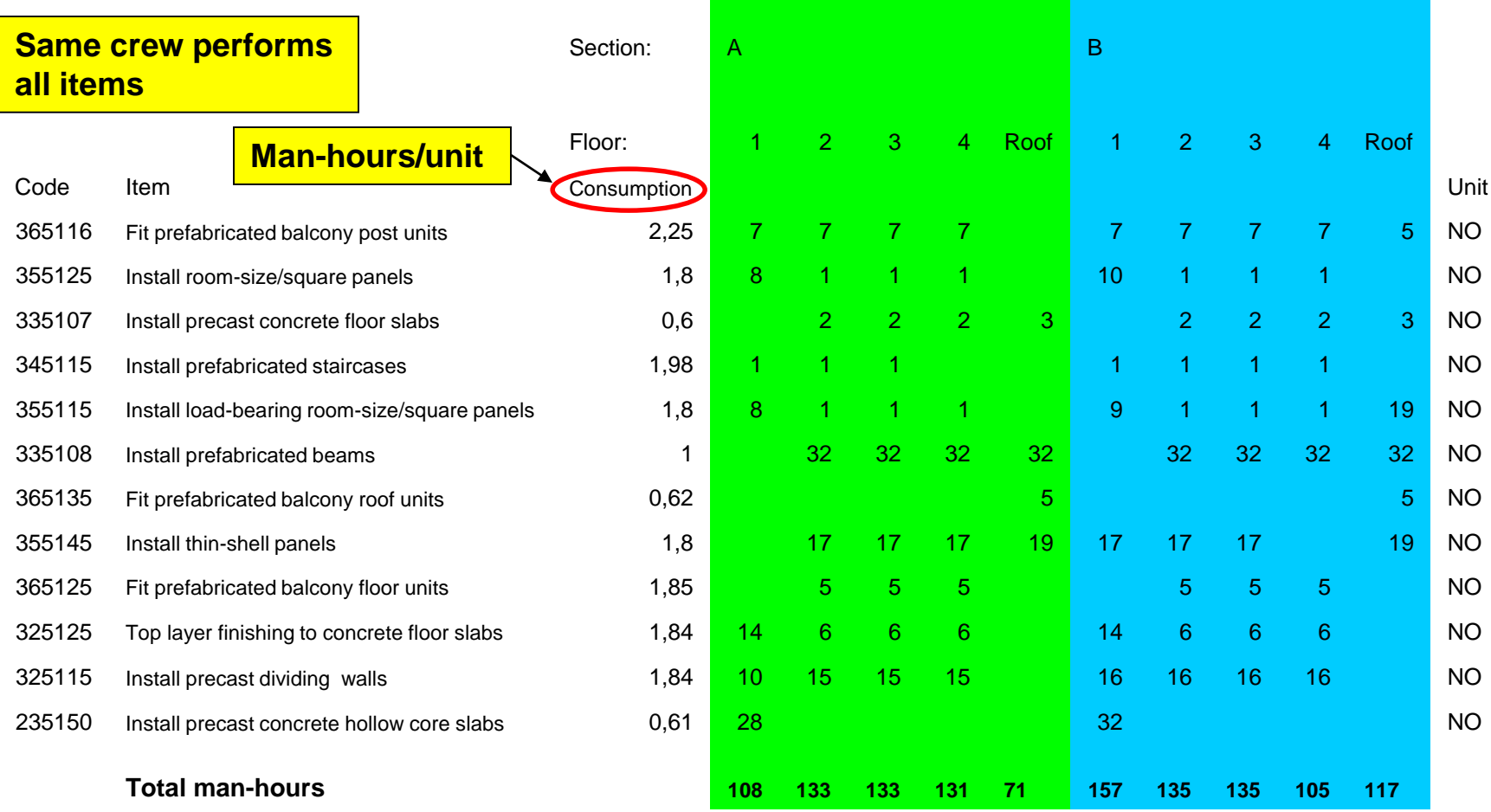

## **Consumption rates and optimum crew**

#### • **Building construction**

- Consumption rate in manhours / unit or machine hours / unit
	- *Consumption is the inverse of productivity (units / manhour)*
- Assumes **optimum crew**
	- *Minimum number of people working together to achieve optimum production*
	- *Several optimum crews can be deployed to increase production rate (units / day)*
- **Infrastructure / roads etc.**
	- Typically more machines
	- **Production rate =** units / day
	- Each machine type can have a different production rate / day for the same work.

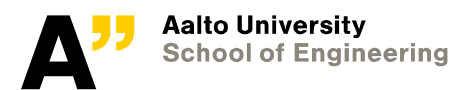

## **Which labor consumption to use?**

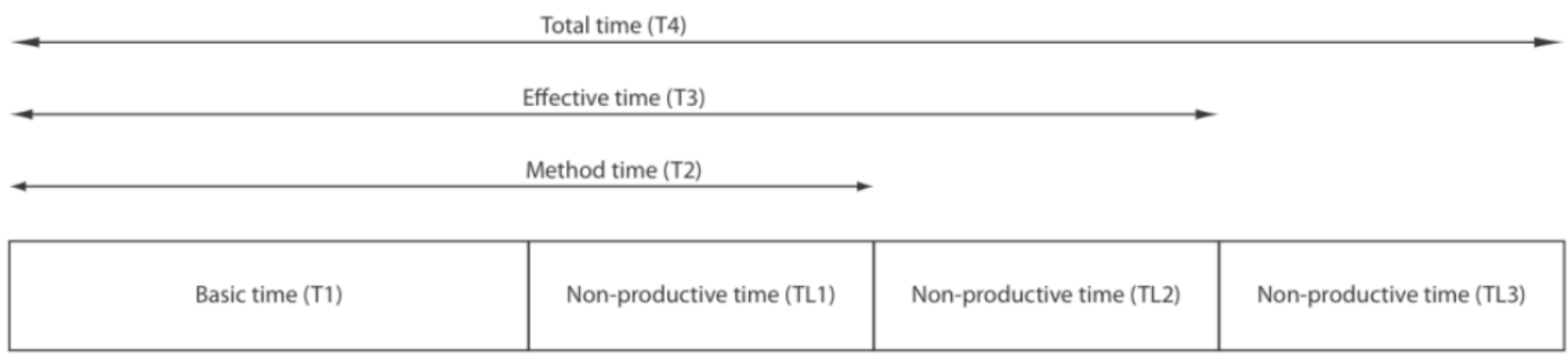

- **"Effective time" 10-20% more than Method time**
	- **Includes "normal" disruptions of less than 1 hr**
- **Total time T4, 10-30% more than Effective time**
- **= a lot of waste in productivity estimates!**

#### **Source: Koskenvesa, Koskela et al. (2010)**

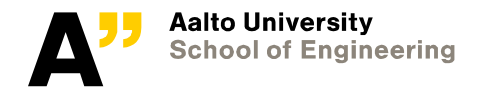

#### **From quantities to duration**

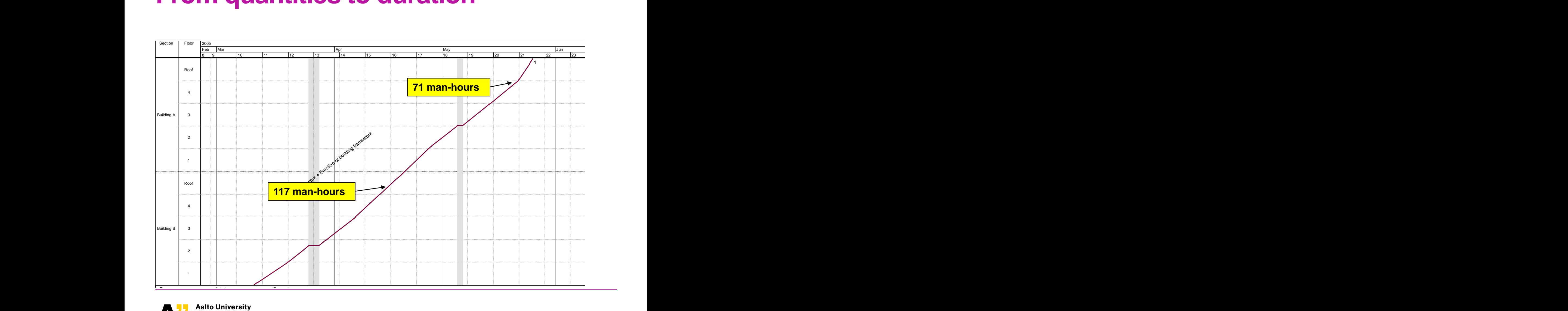

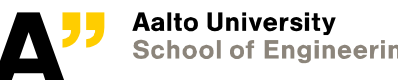

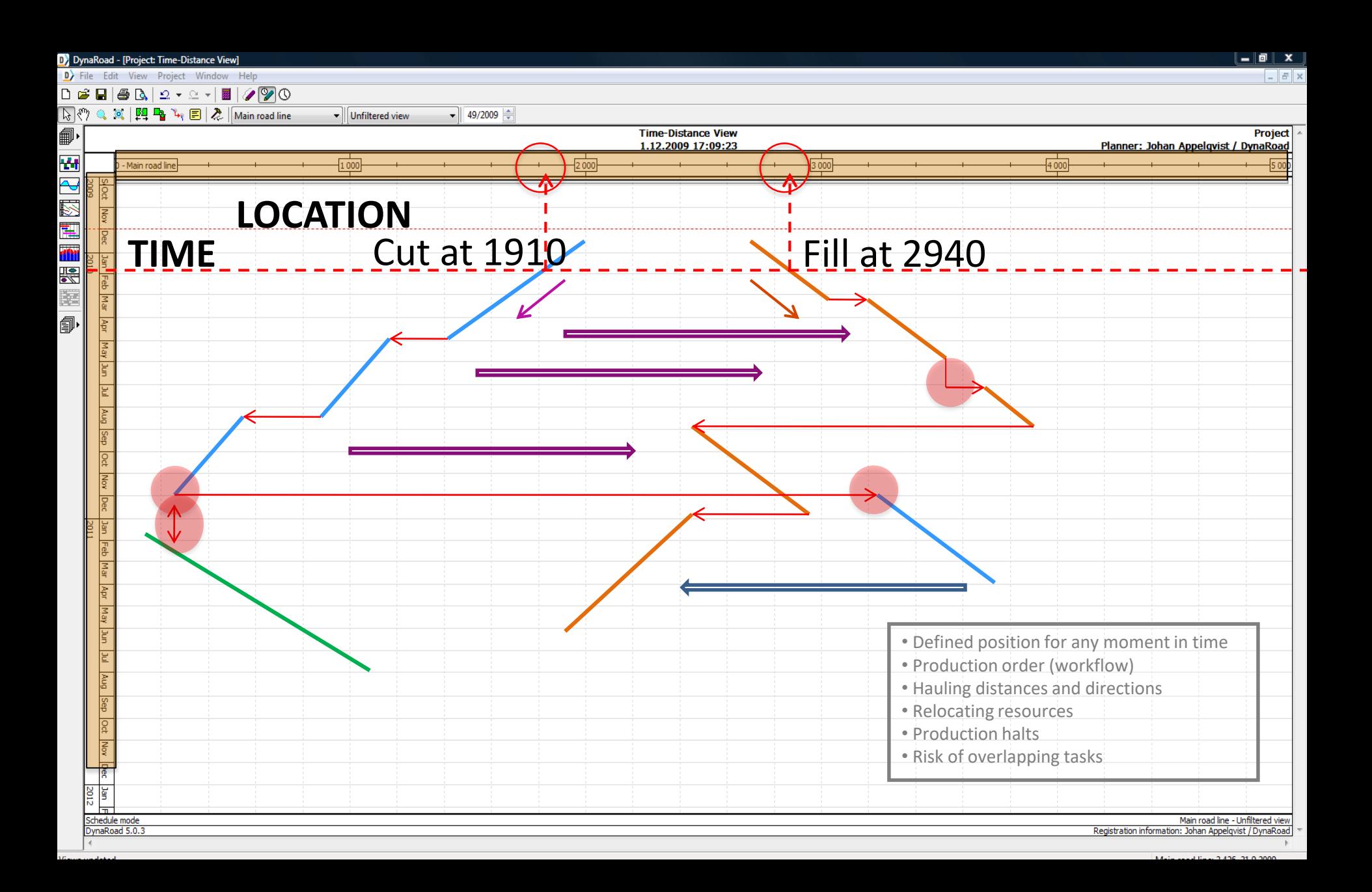

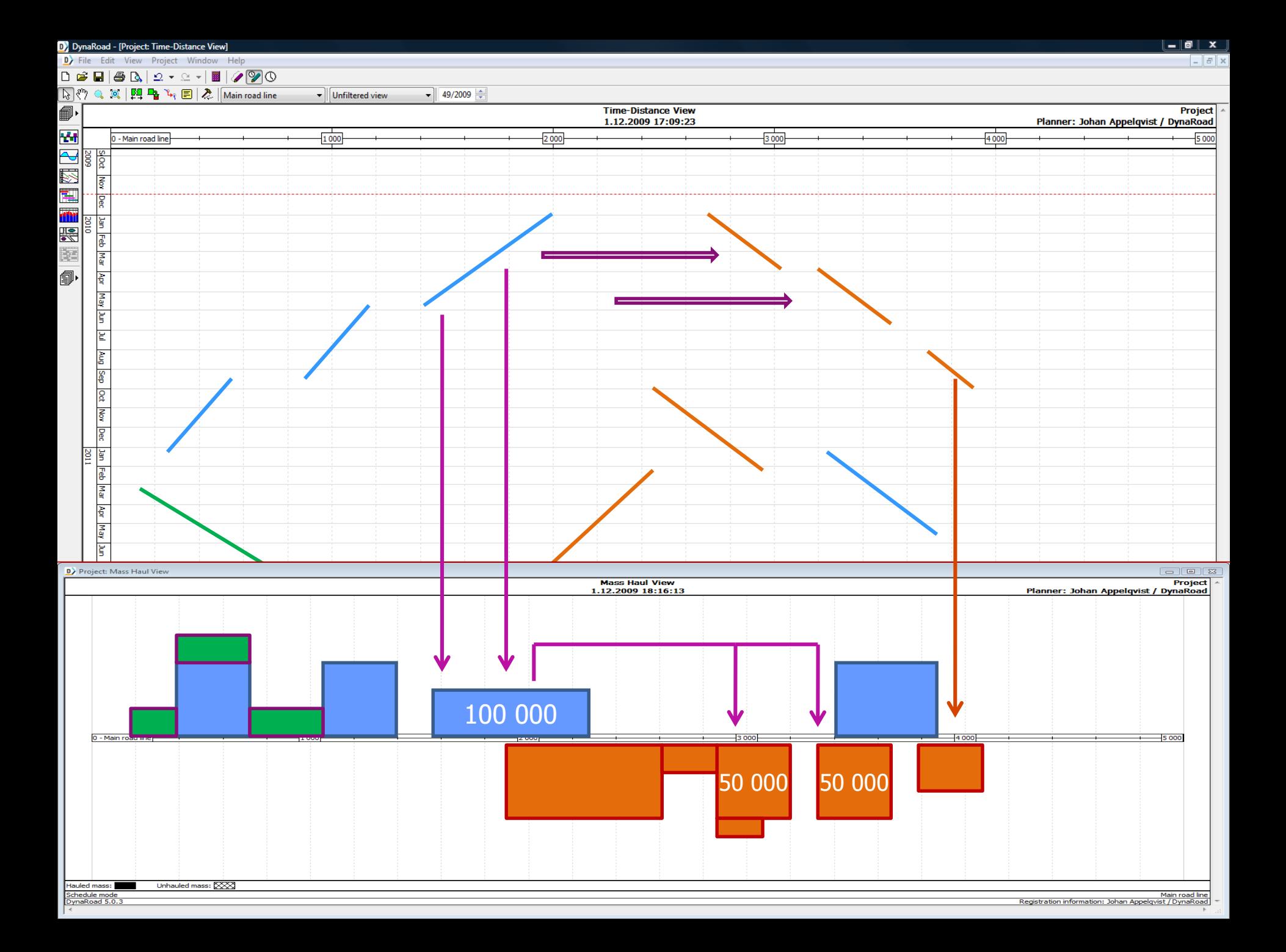

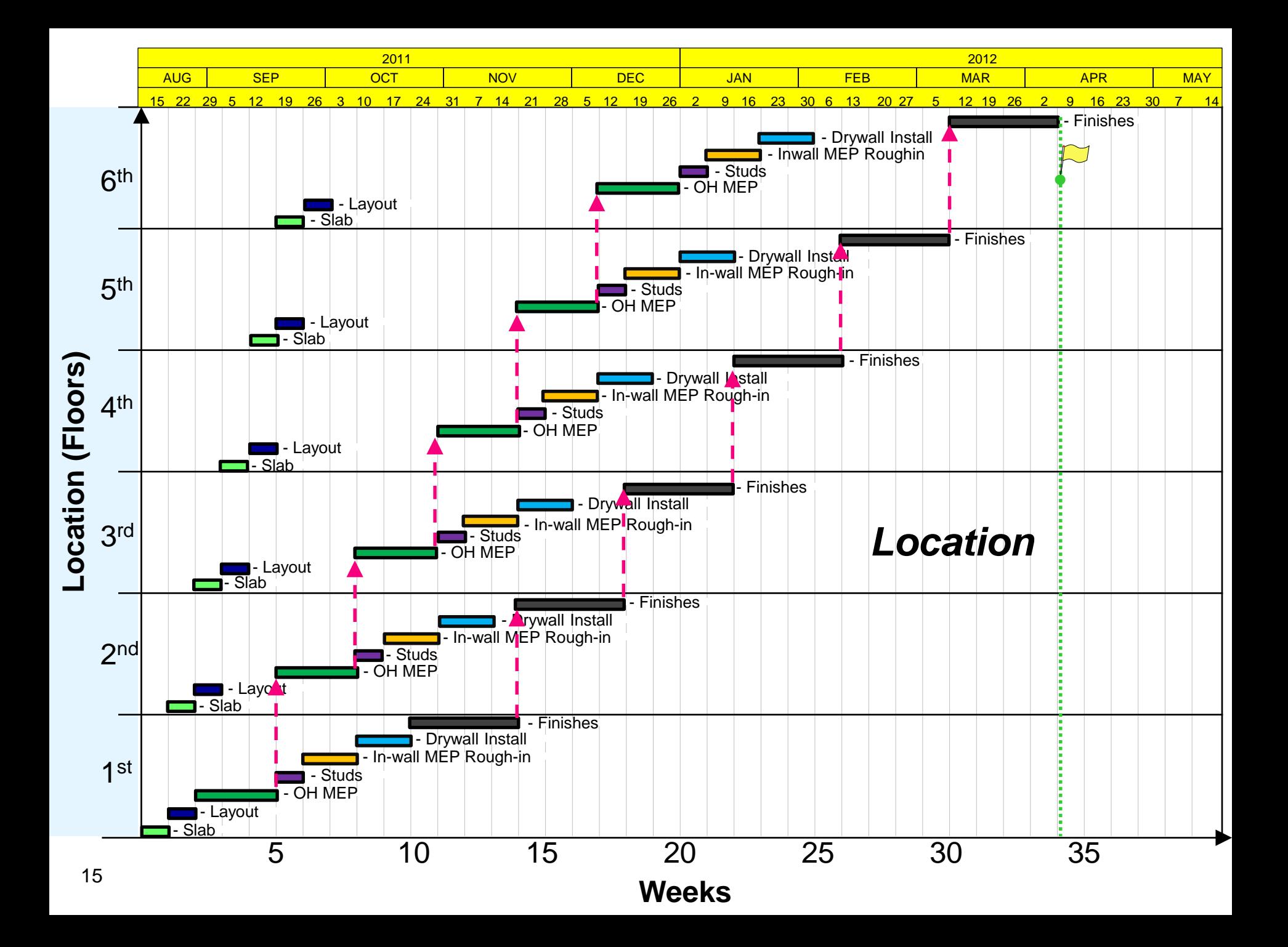

#### Flowline Diagram – Overhead MEP

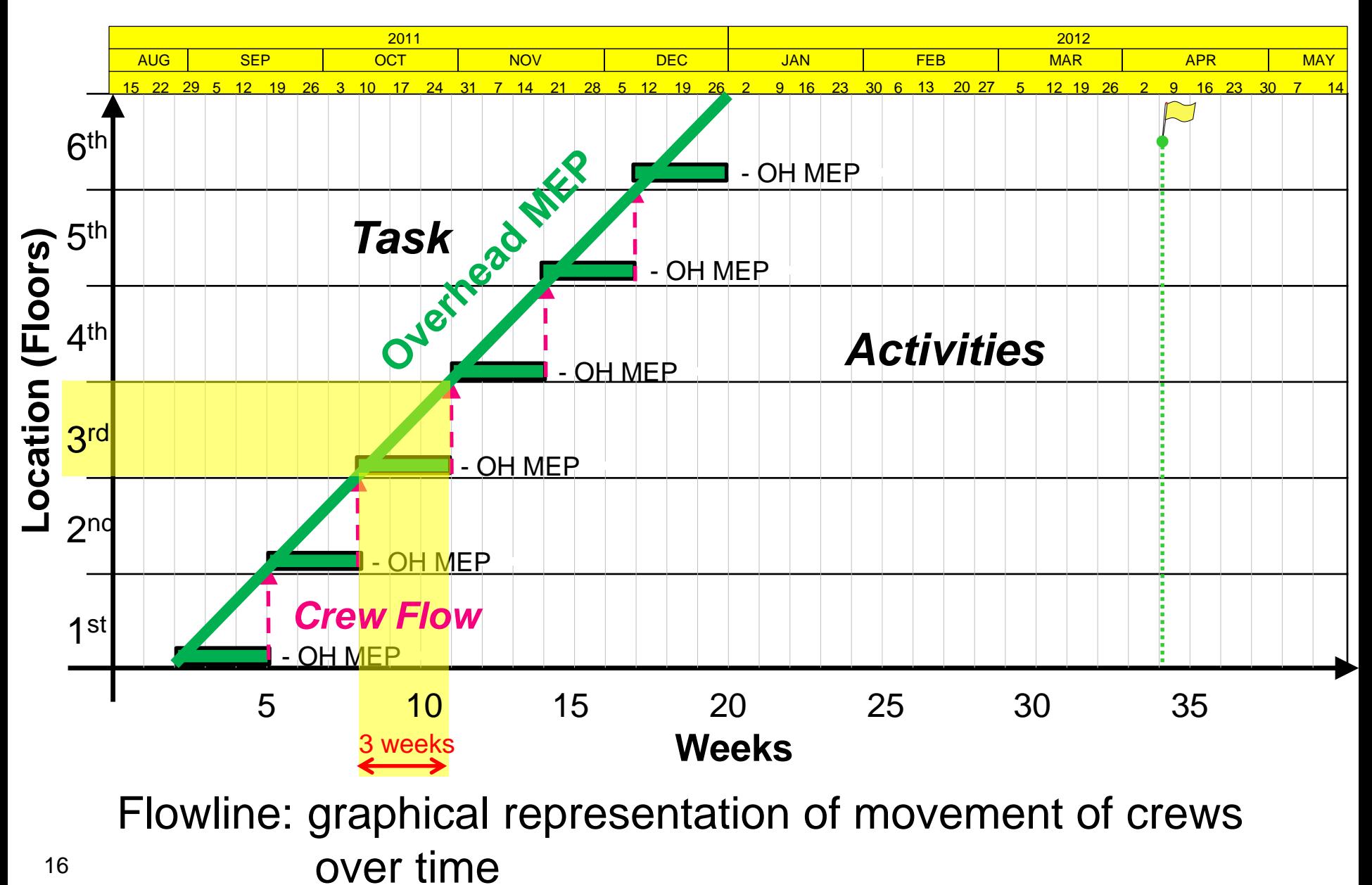

## Flowline Diagram

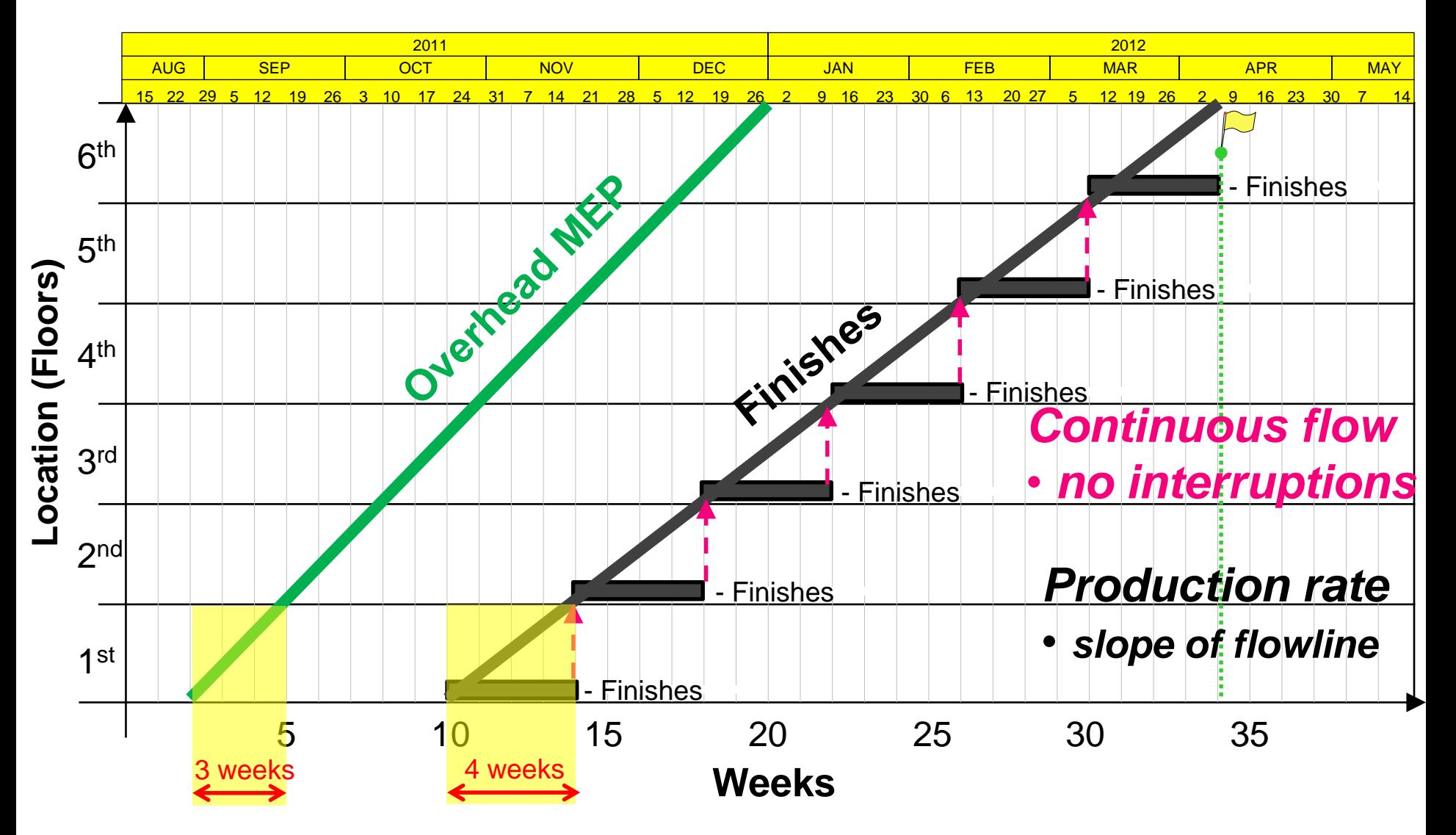

#### Flowline Diagram

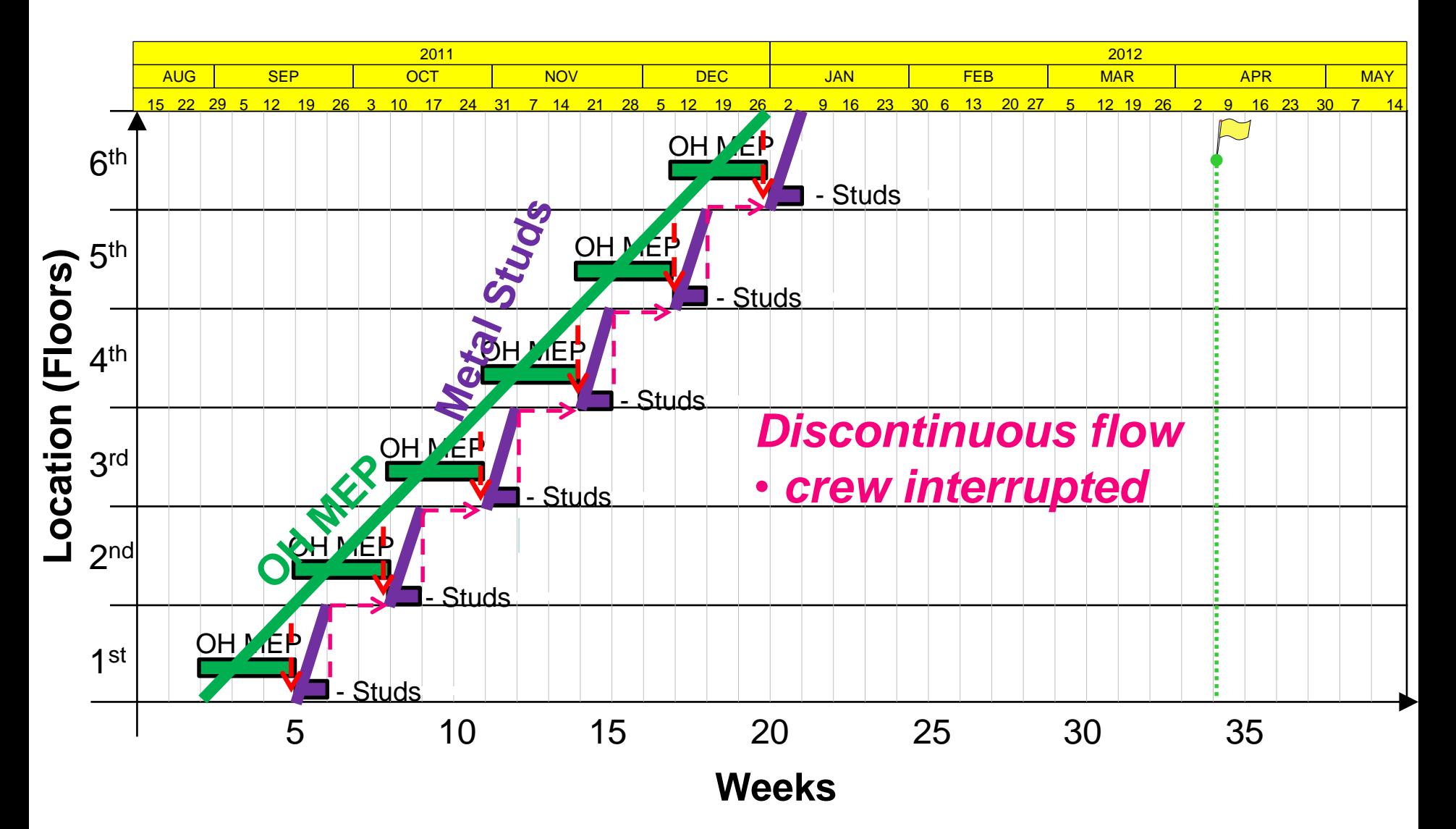

18

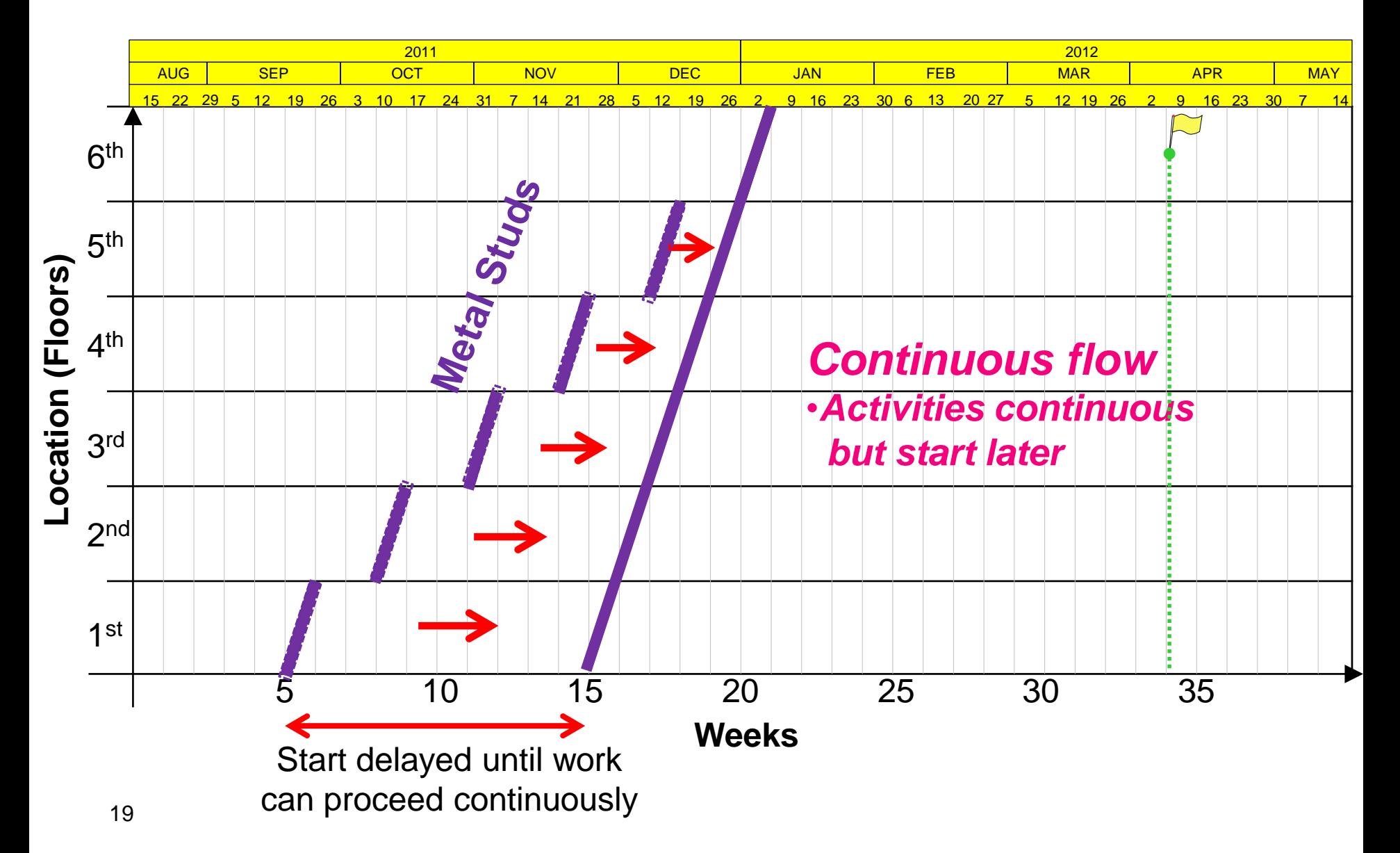

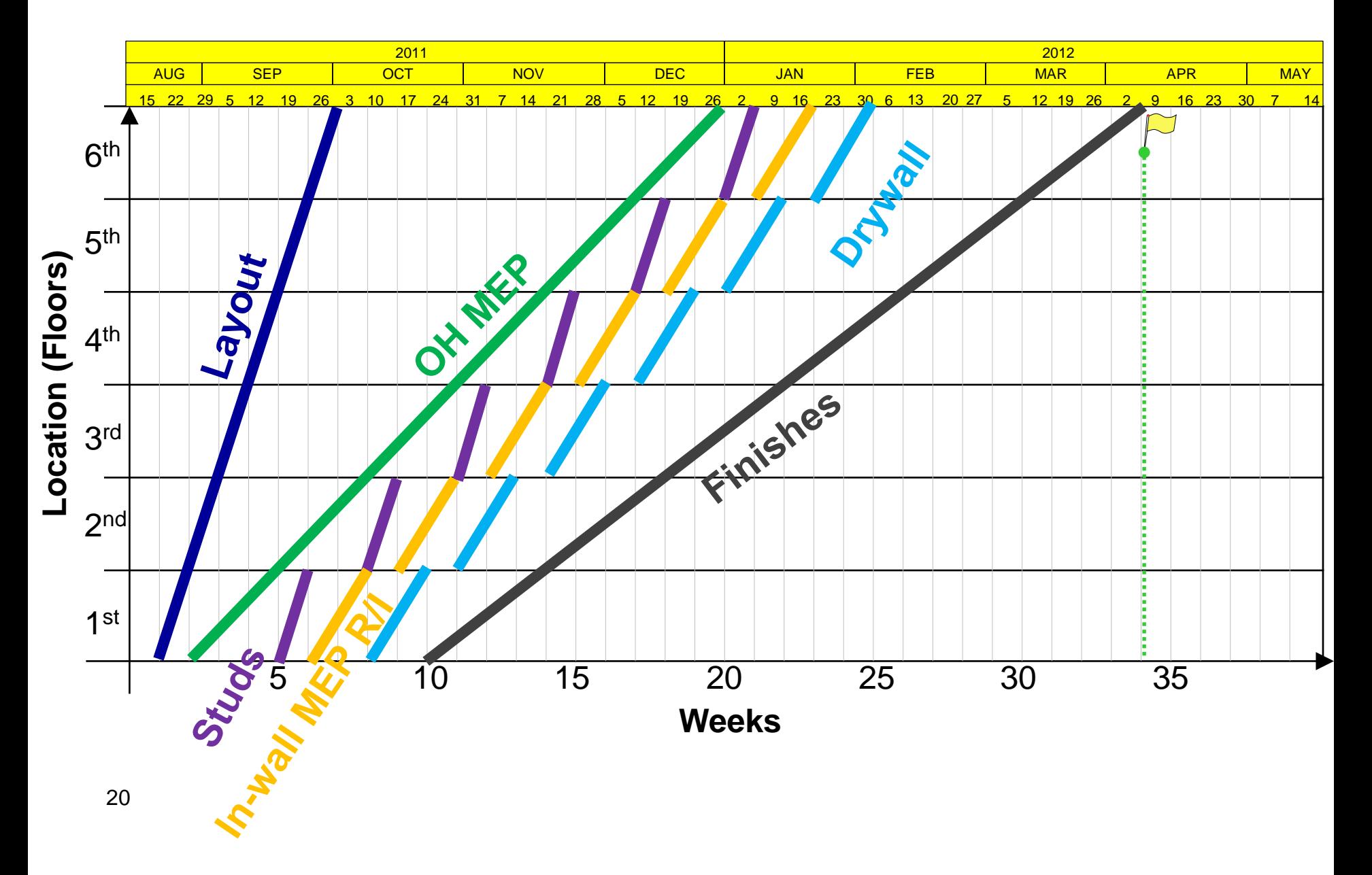

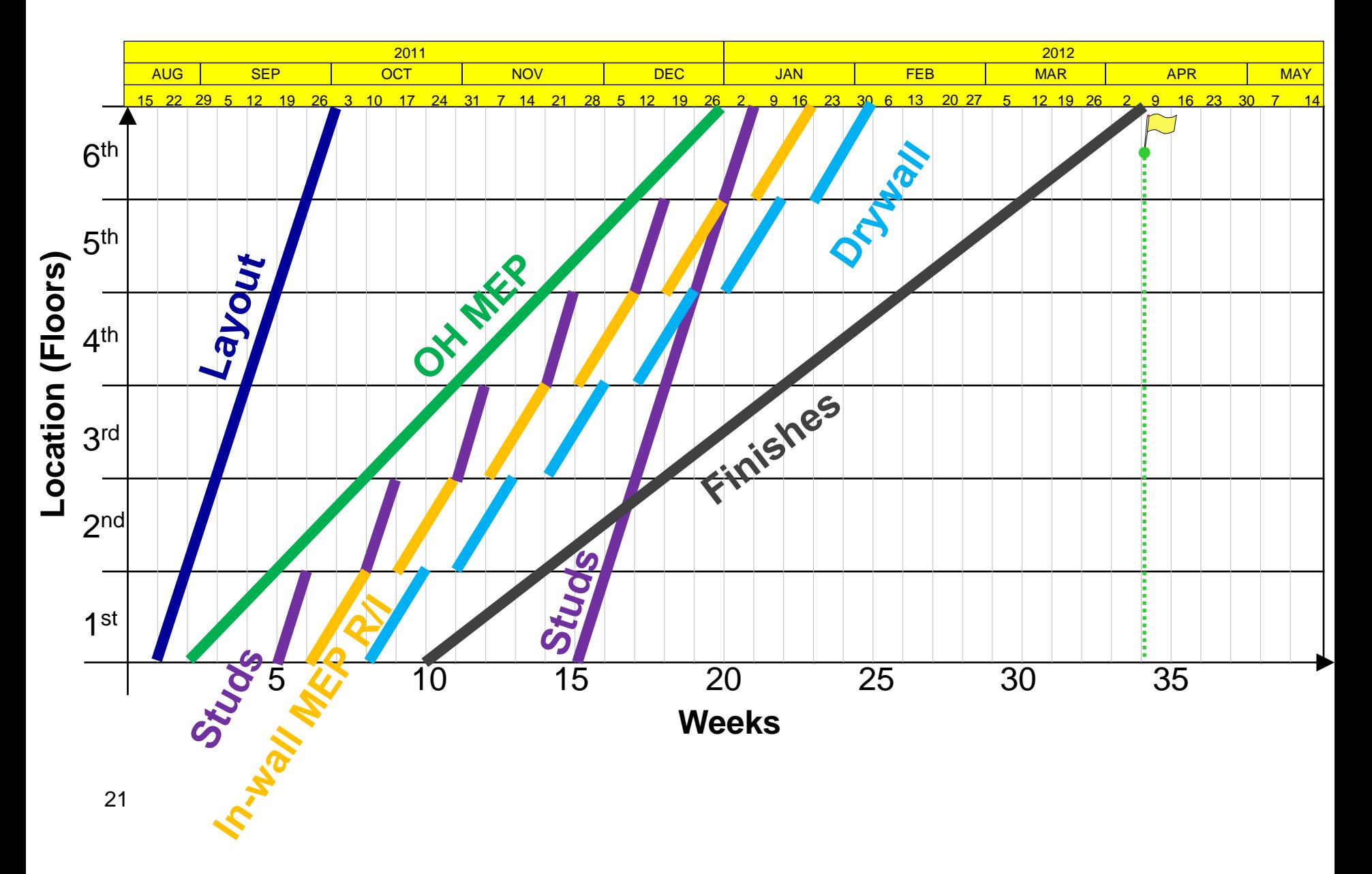

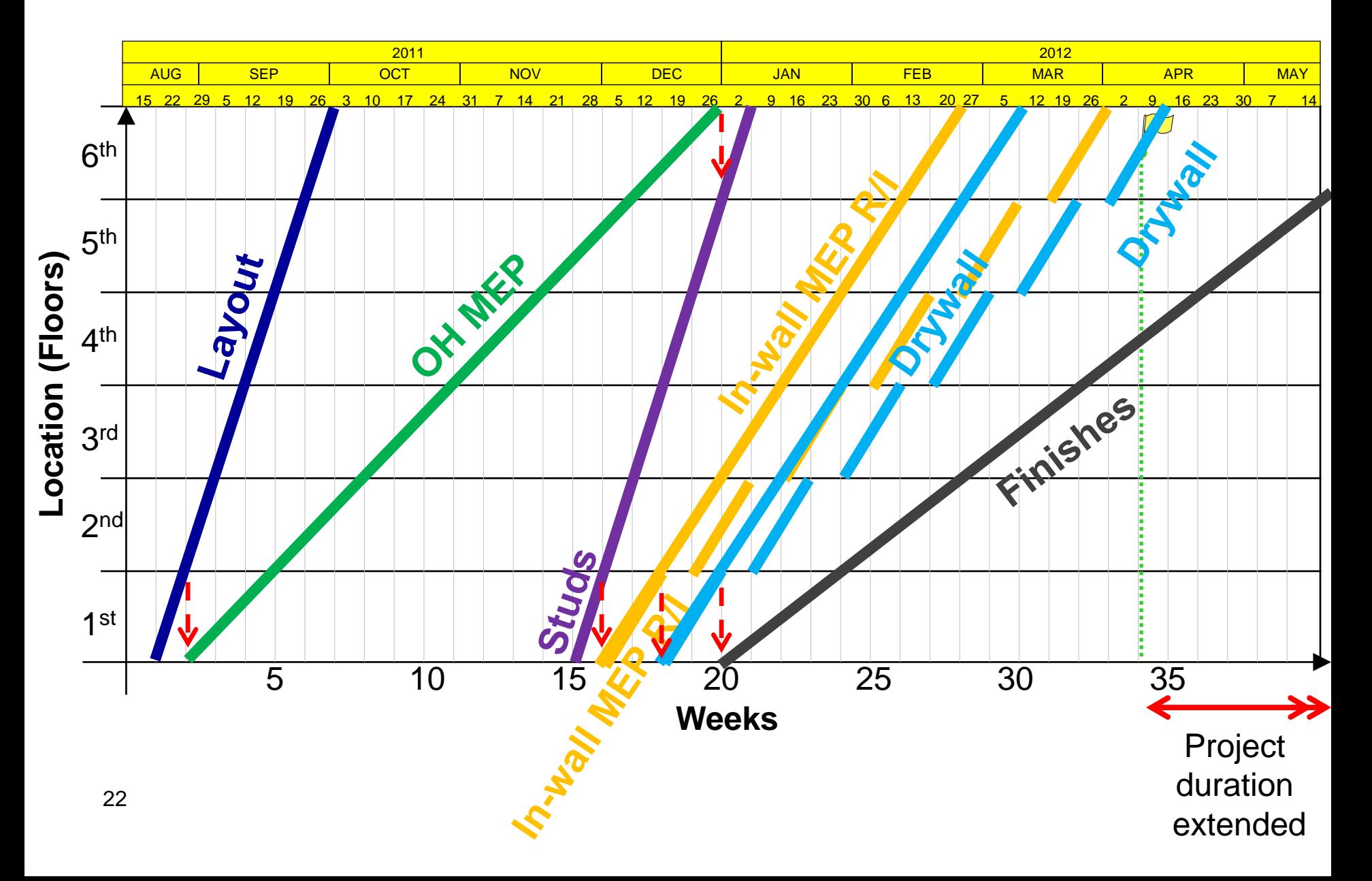

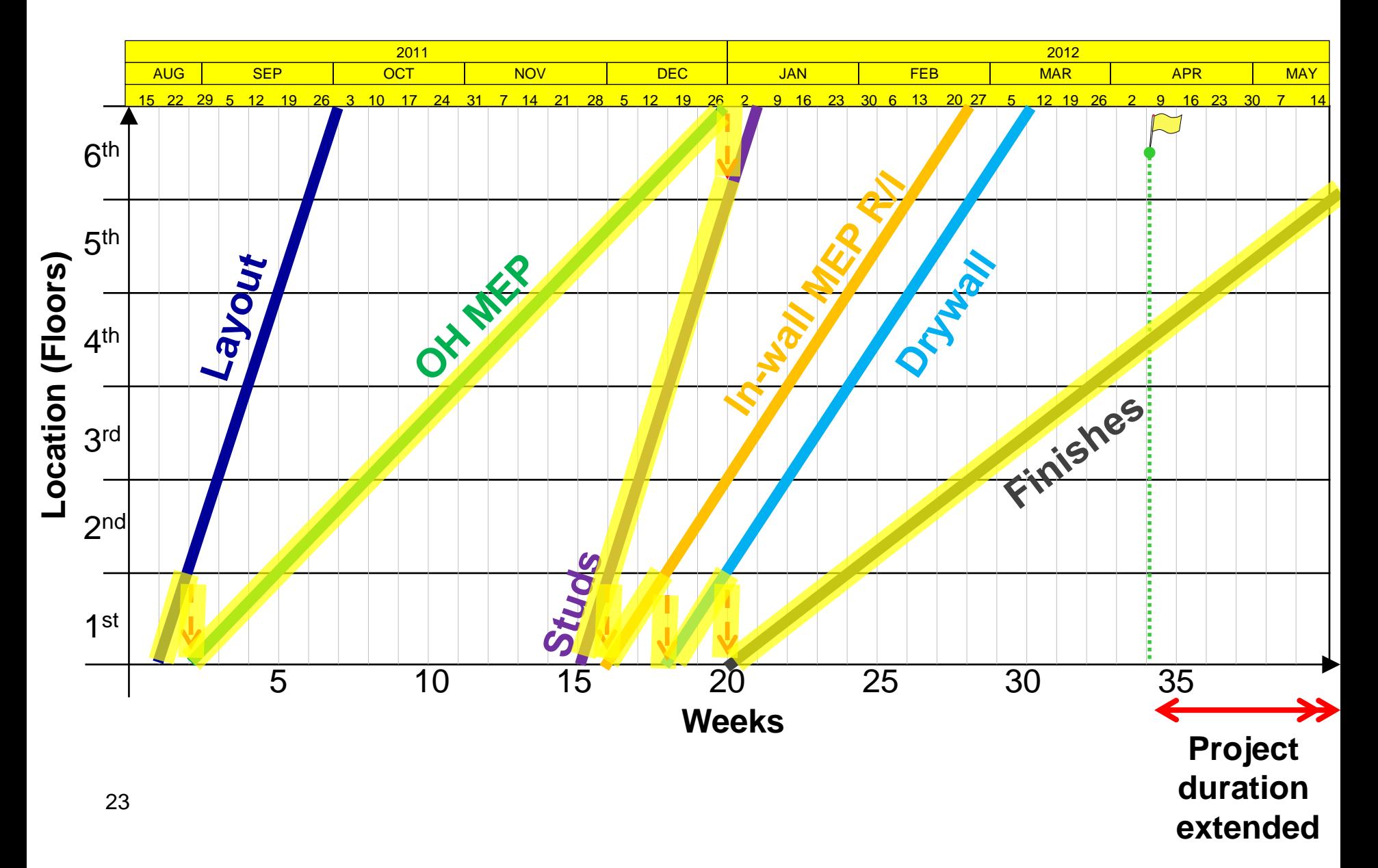

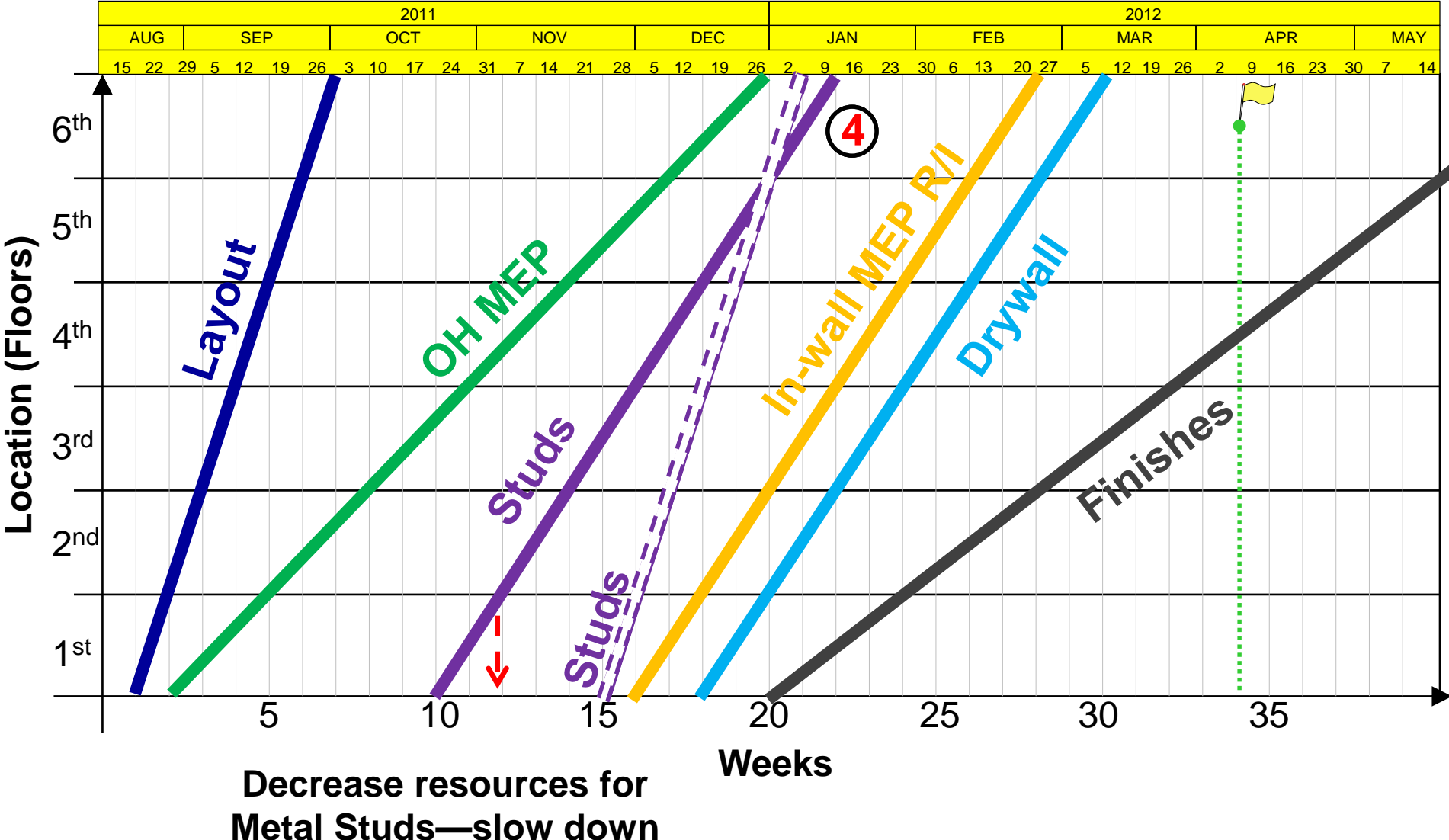

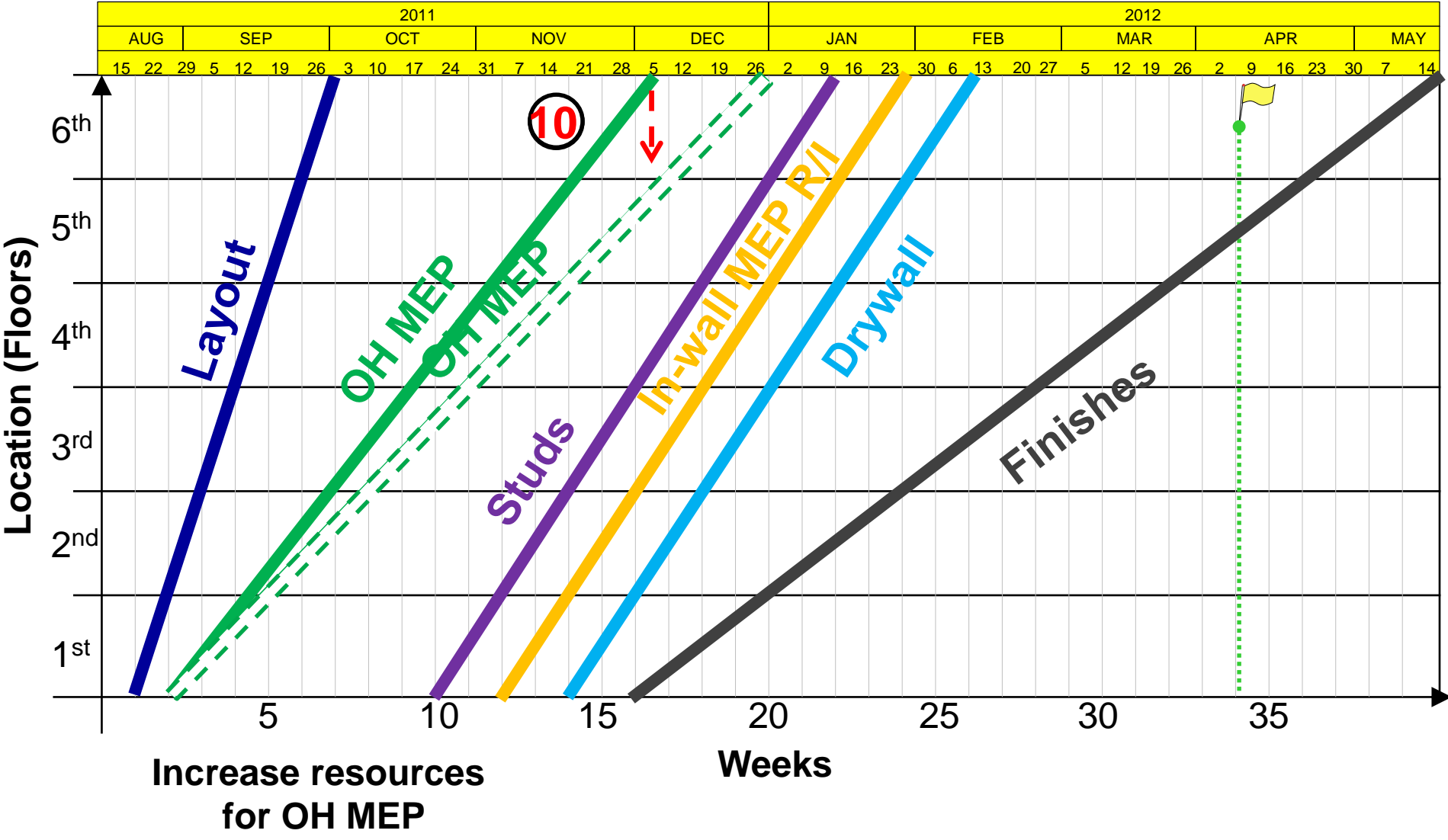

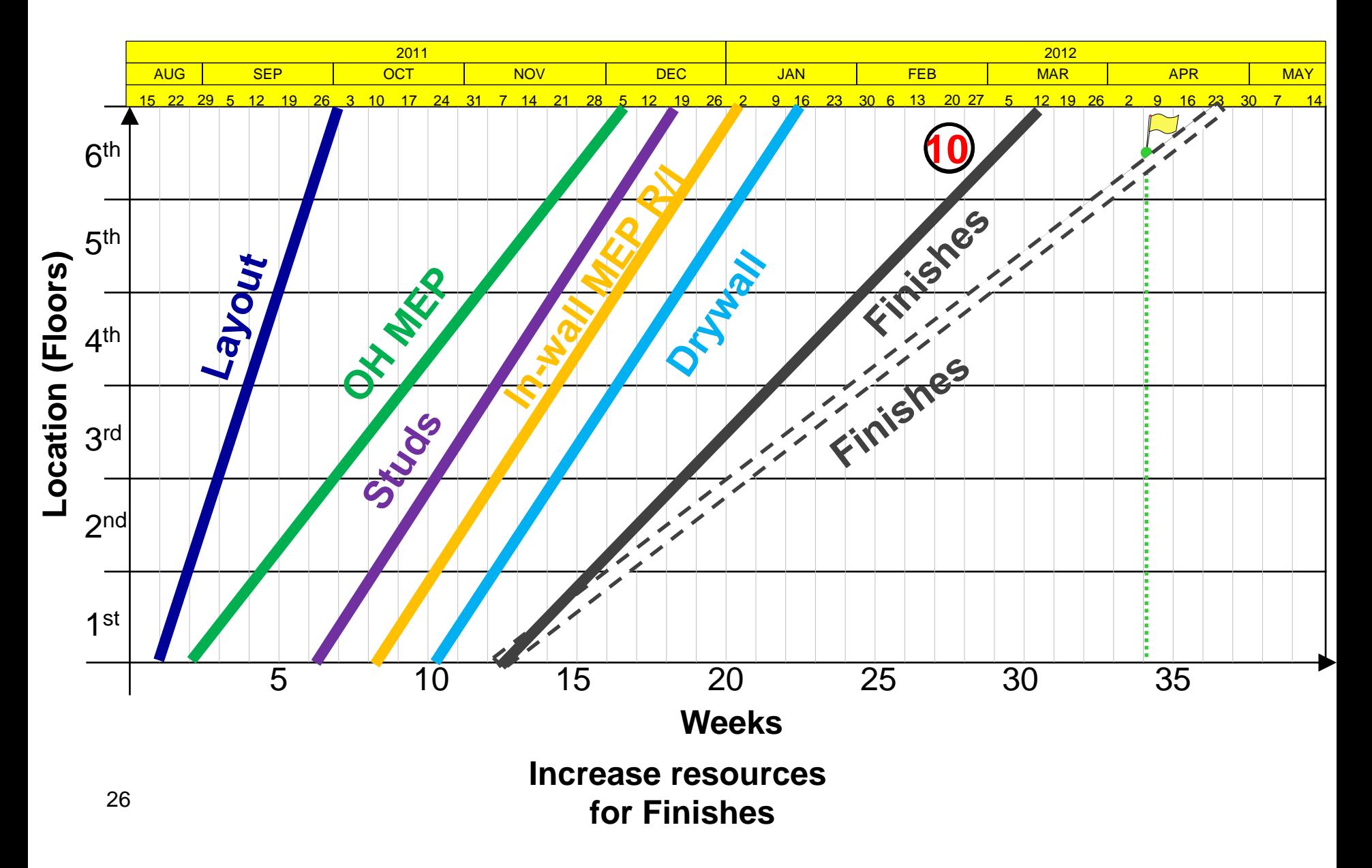

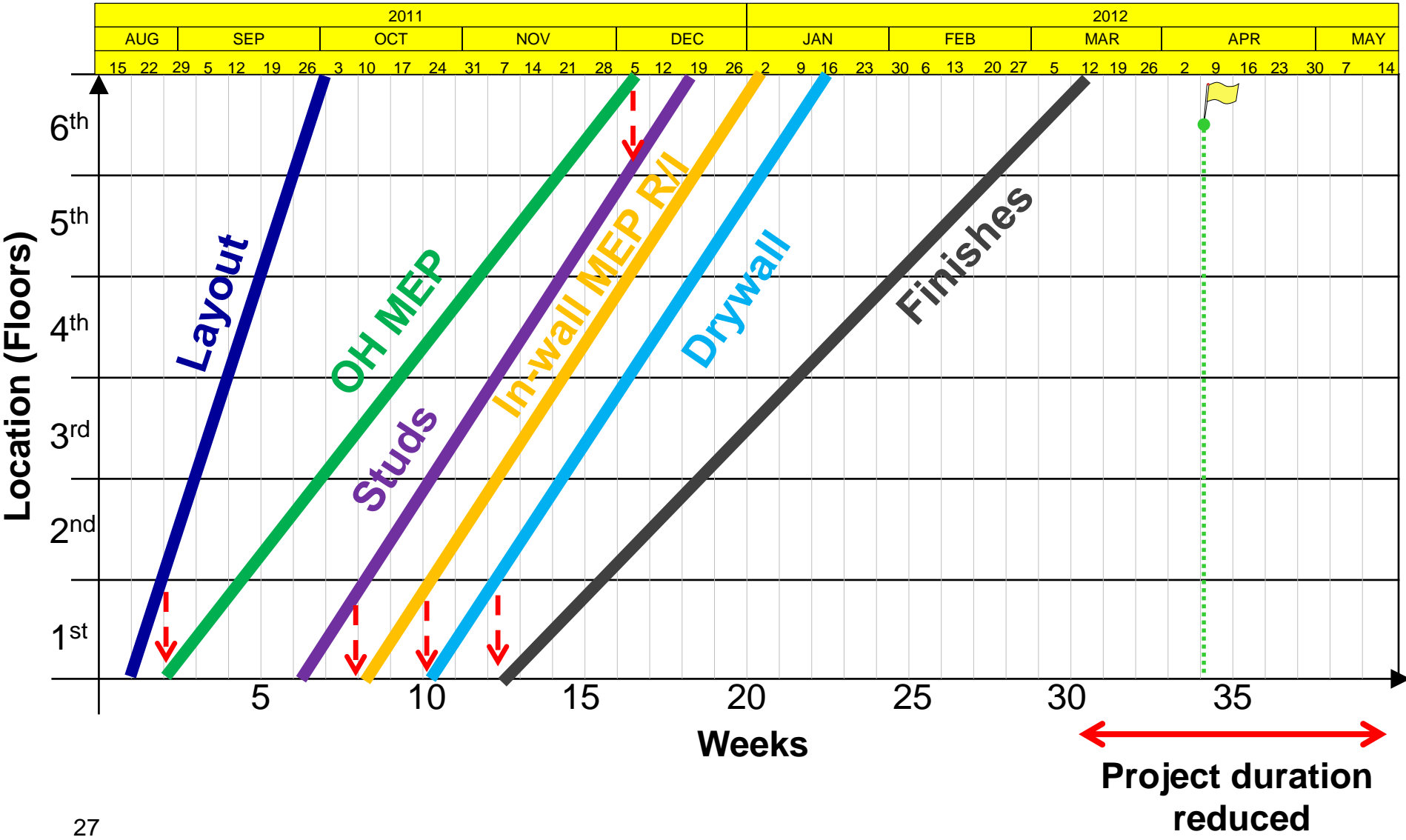

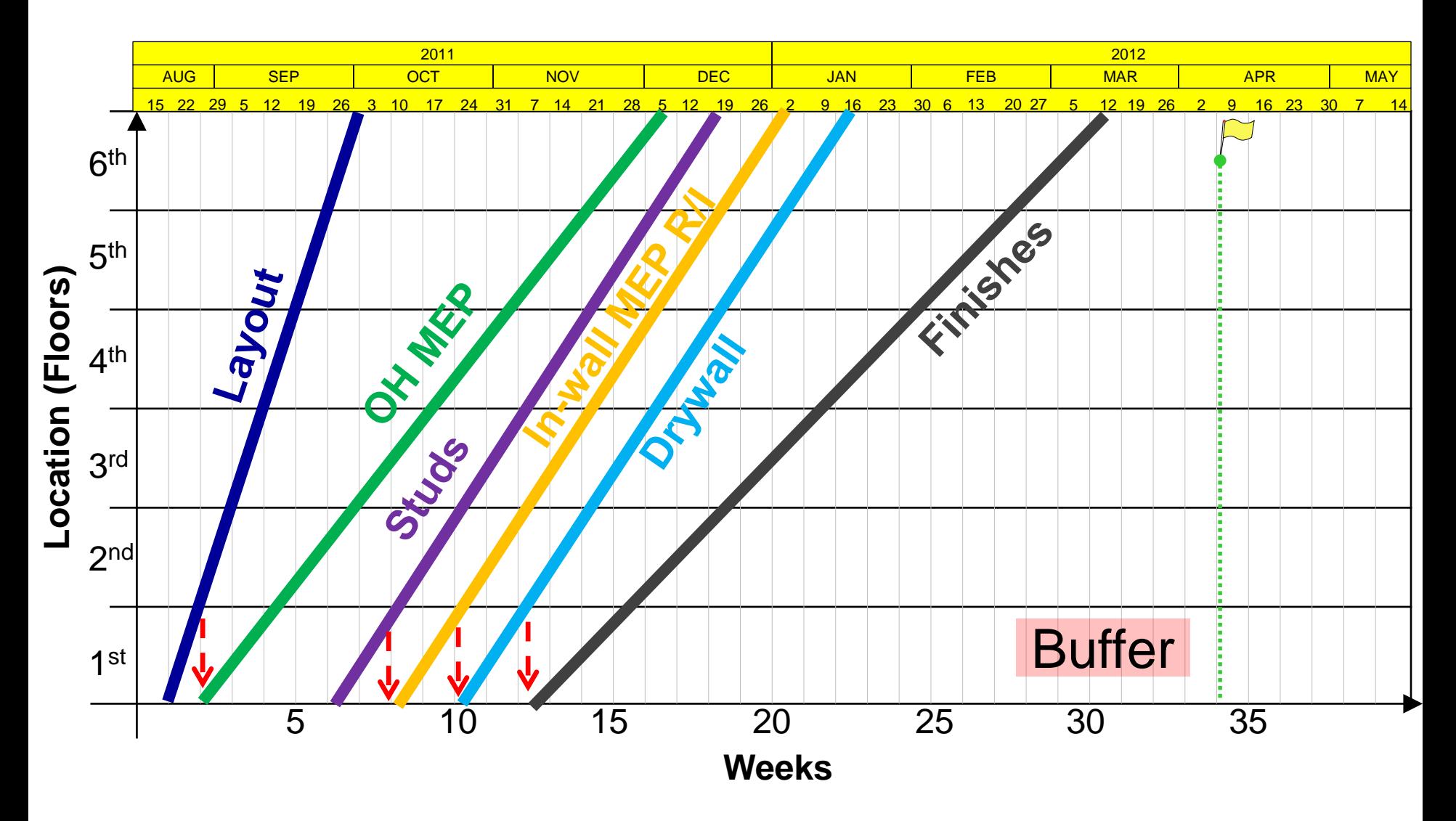

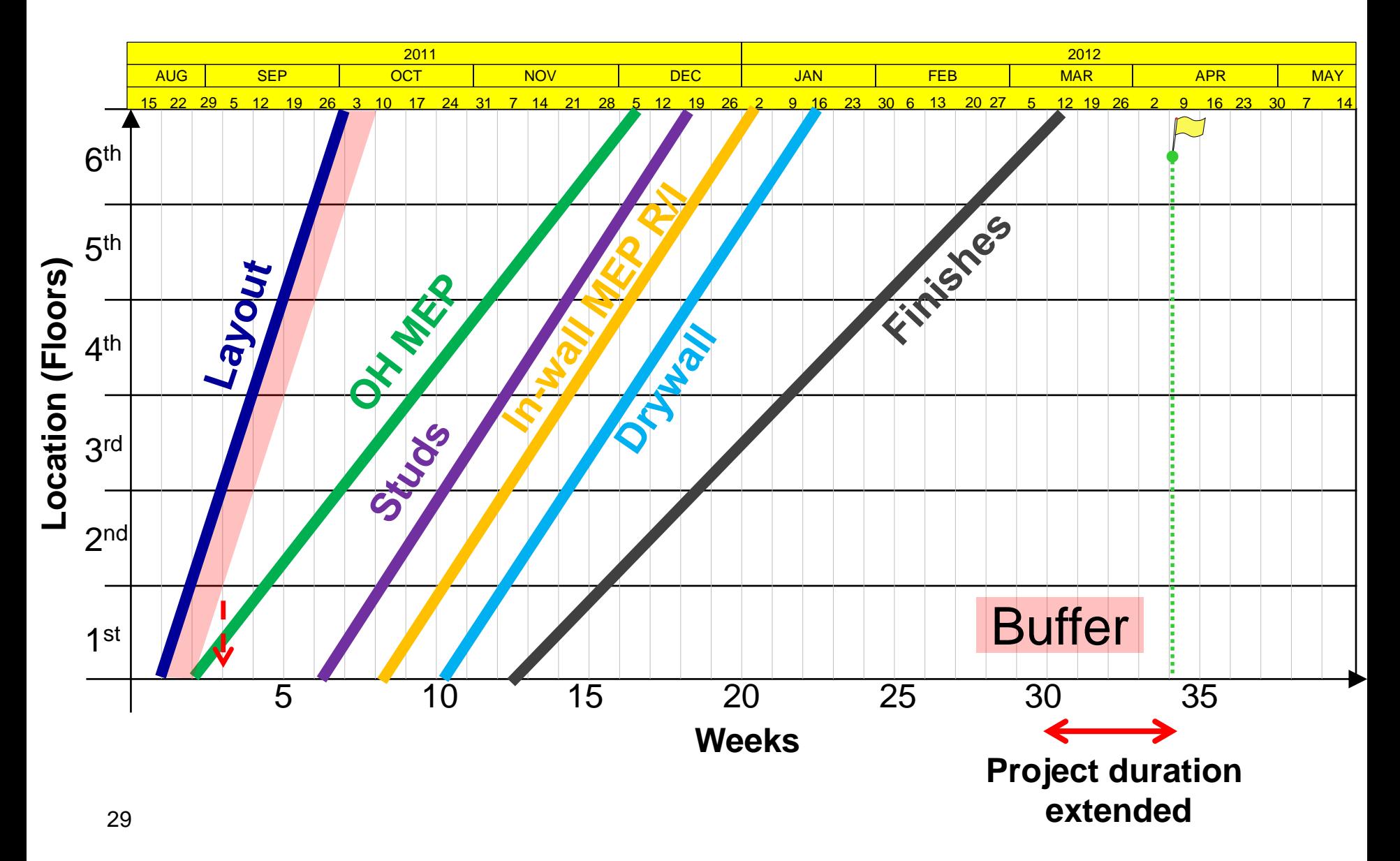

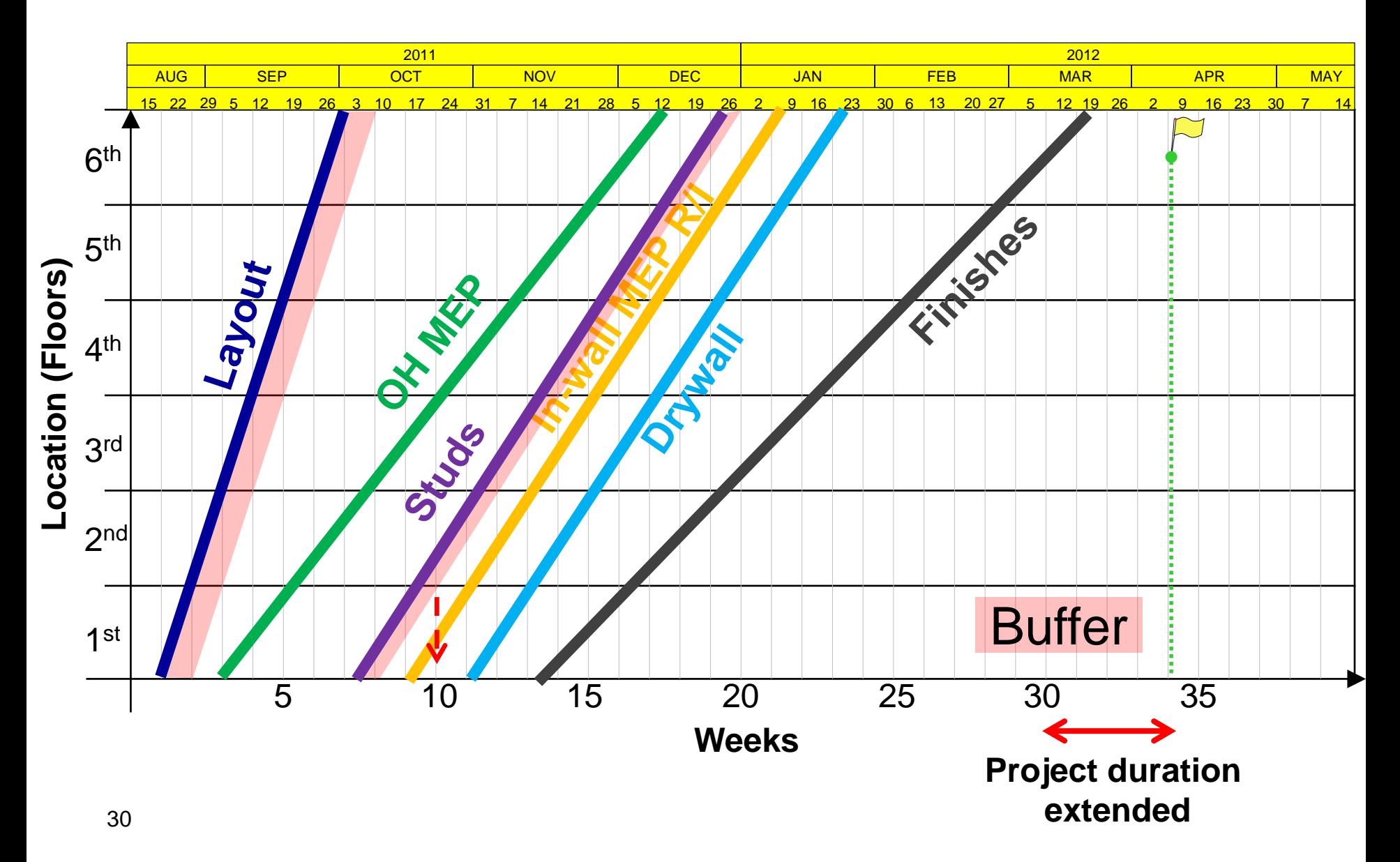

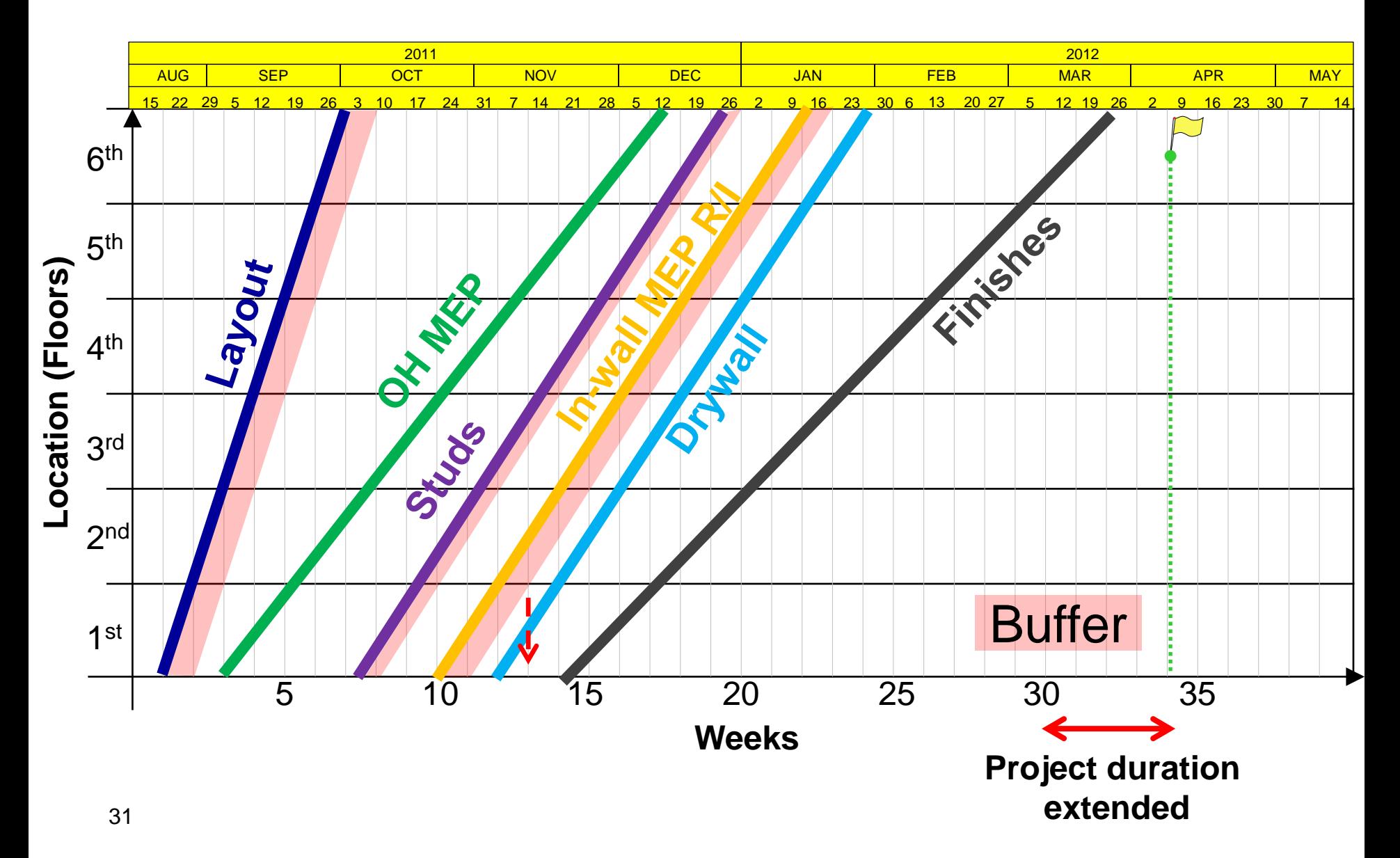

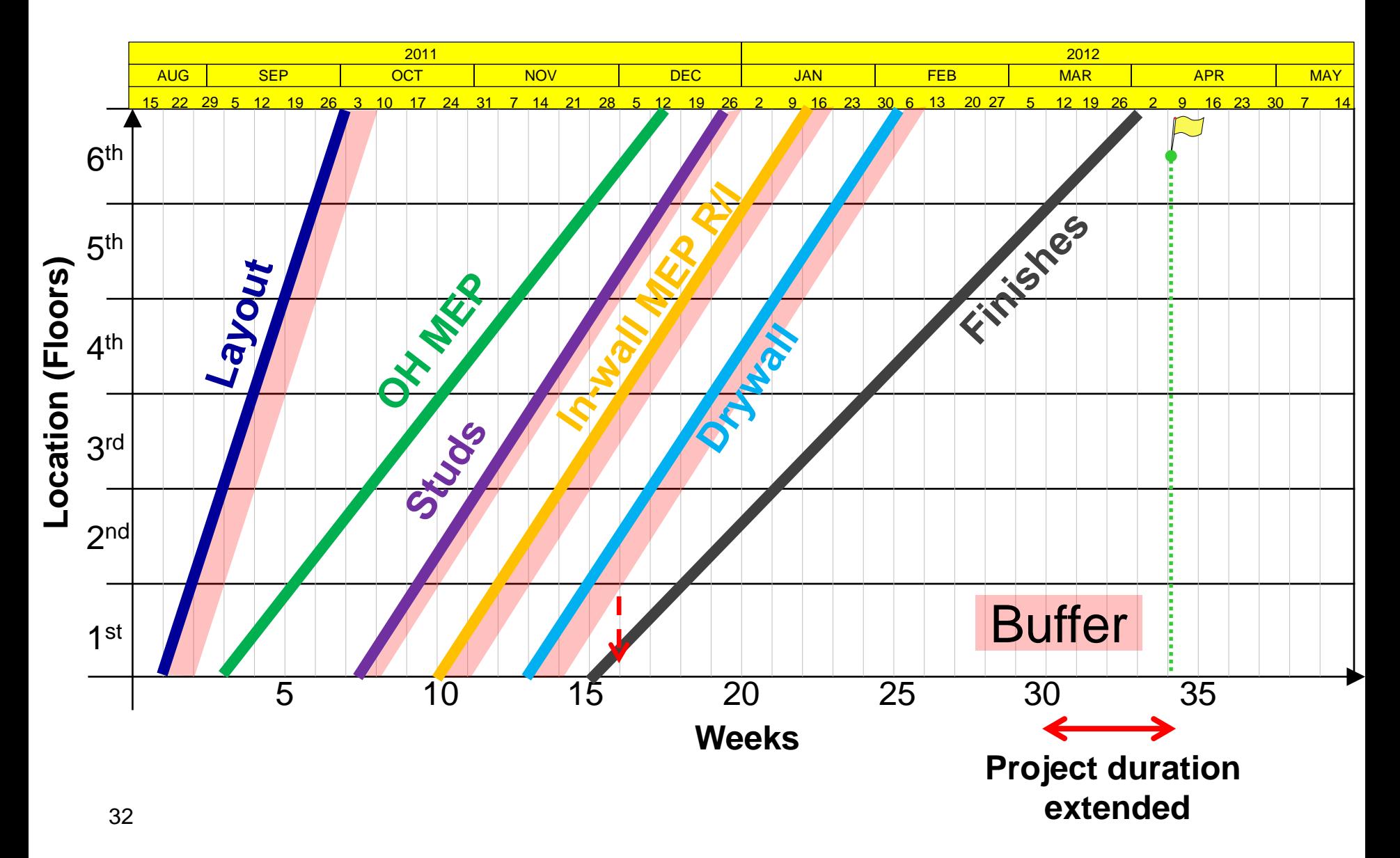

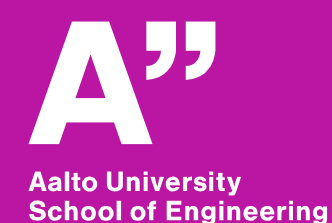

**Video 2**

#### **Layered CPM Logic – elaborated in the contact session**

Task 5 8/24/2006 0/2/2006

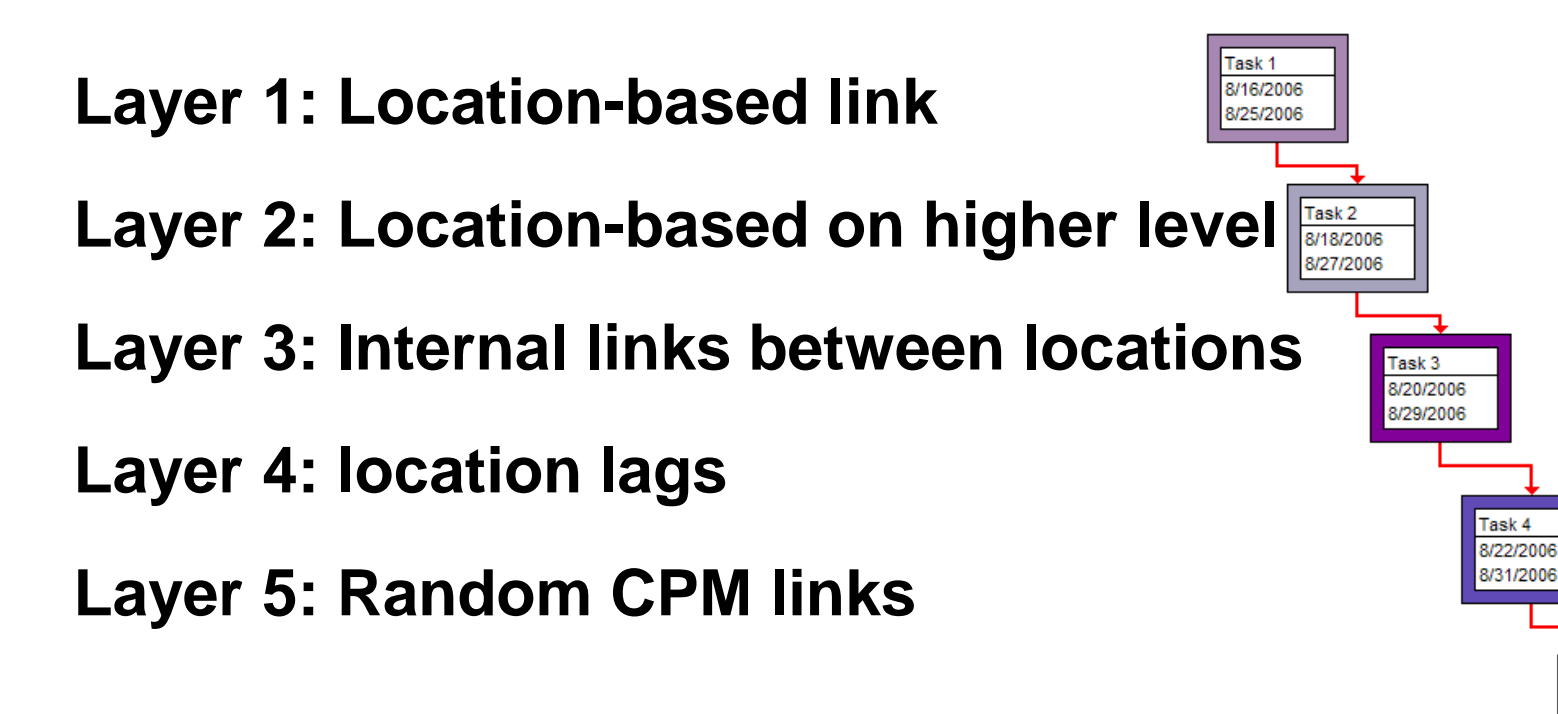

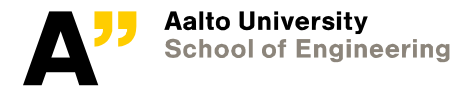

#### **Production system cost**

#### **Production system costs are functions of the schedule**

- Direct labor costs
- Overhead costs

#### **Measures the efficiency of the plan**

• Better schedule – lower overall production system costs

#### **Motivator for trade contractors to follow the plan**

• Trade contractors pay for direct labor costs and any improvement in production system cost affects their bottom line

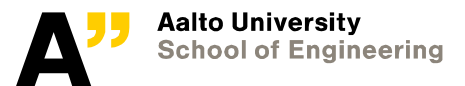

#### **Production system cost components**

- **Working time**
- **Mobilization / demobilization**
- **Waiting time**
- **Moving around**
- **Logistics**
- **Overhead**

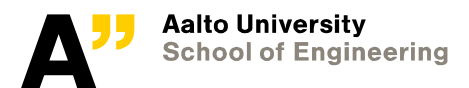

## **Production system cost example**

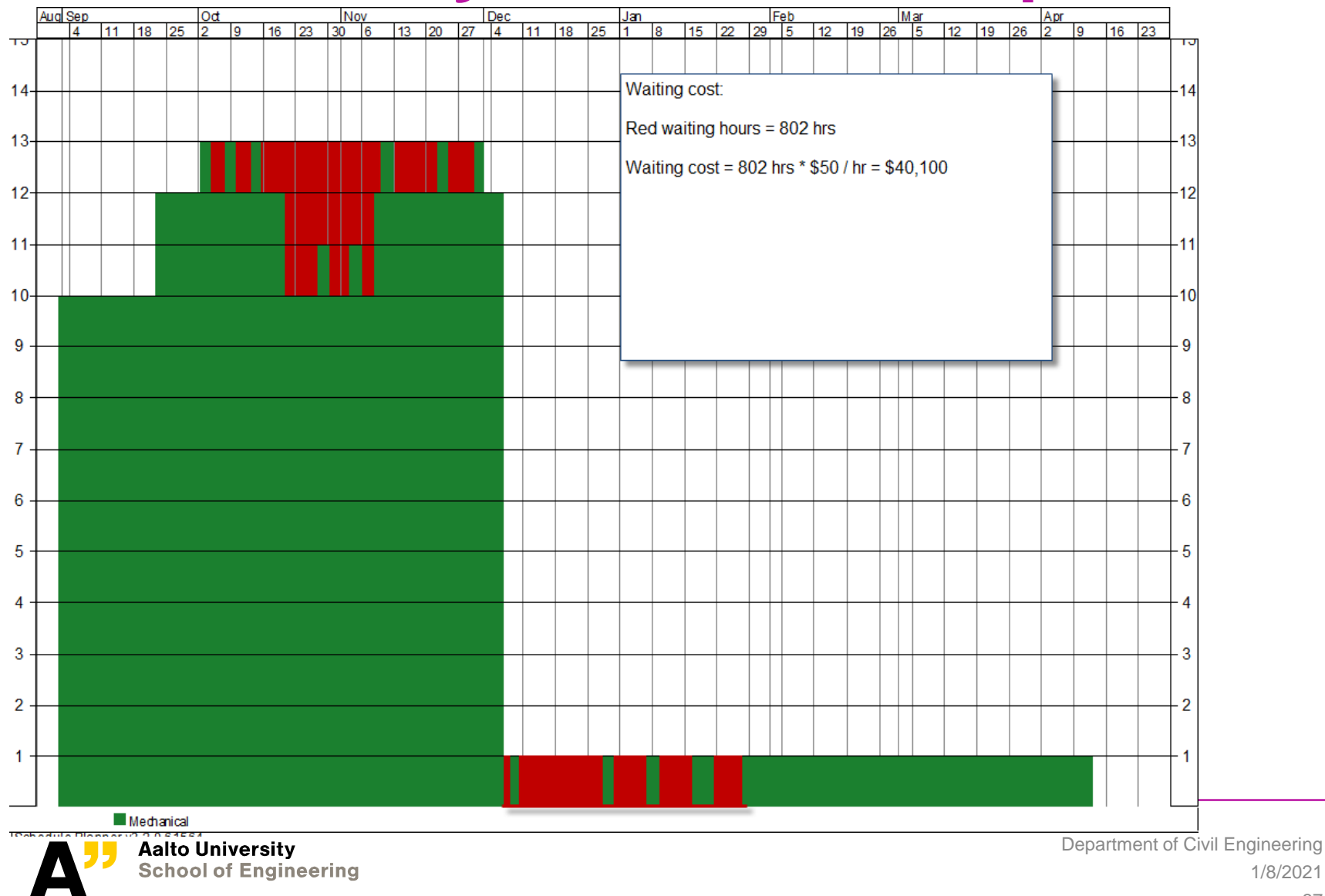

#### **Calculation test**

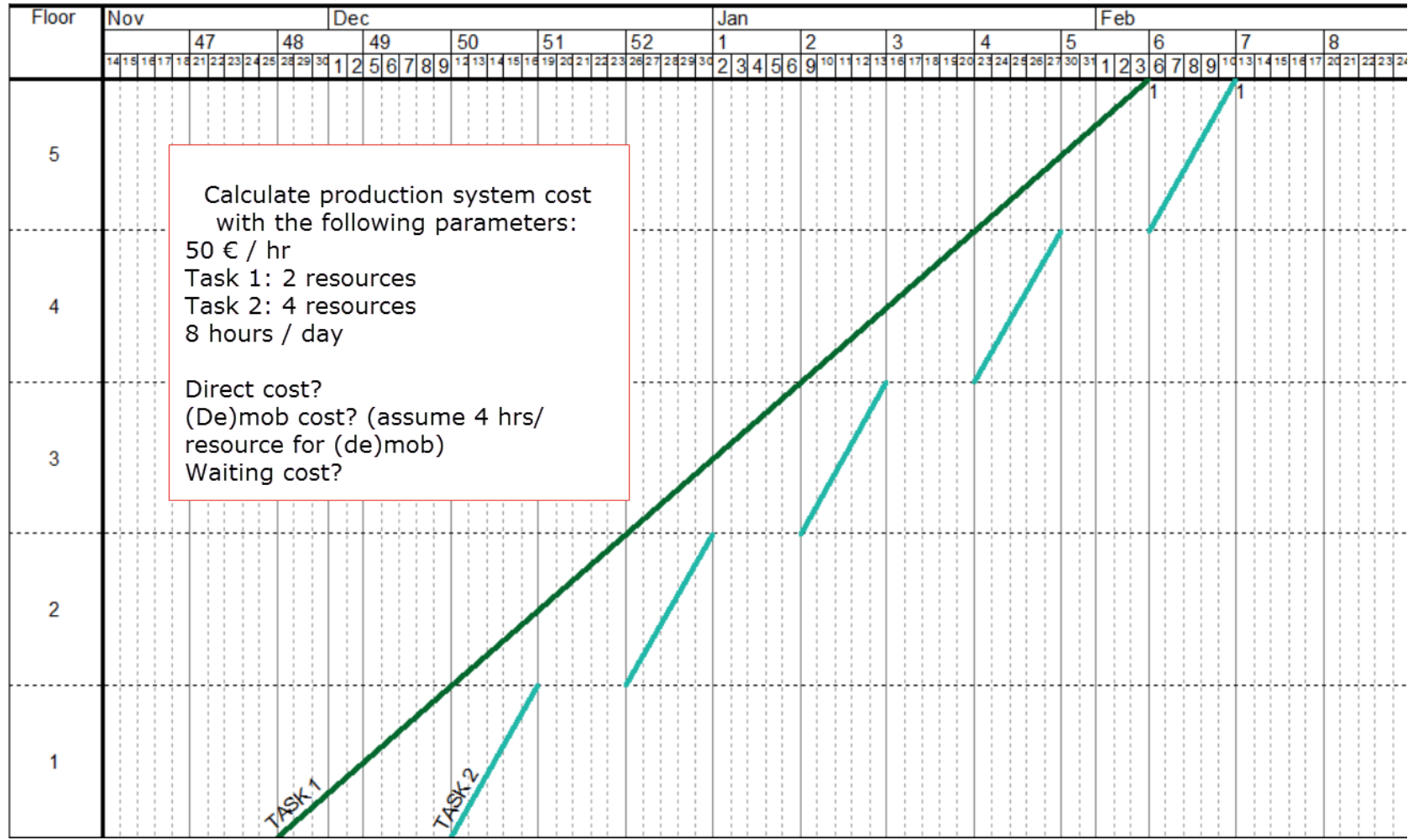

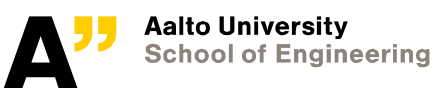

## **Production system risk**

- **Construction has high variability**
	- Most of the variability is coming from external issues (70%)
	- Worker skills / work methods explain a sm amount of variability (30%)
- **Variability can be analyzed with risk analysis. LBMS divides variability to:**
	- Variability in start dates
	- Variability in durations
	- Variability in productivity
	- Variability in resource availability
	- Variability caused by return delays

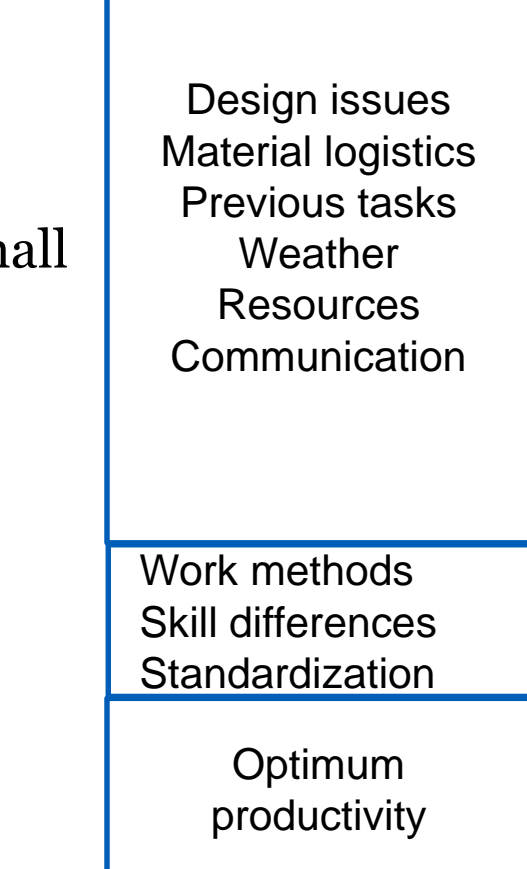

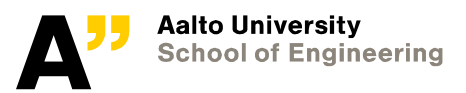

#### **Variability in start dates**

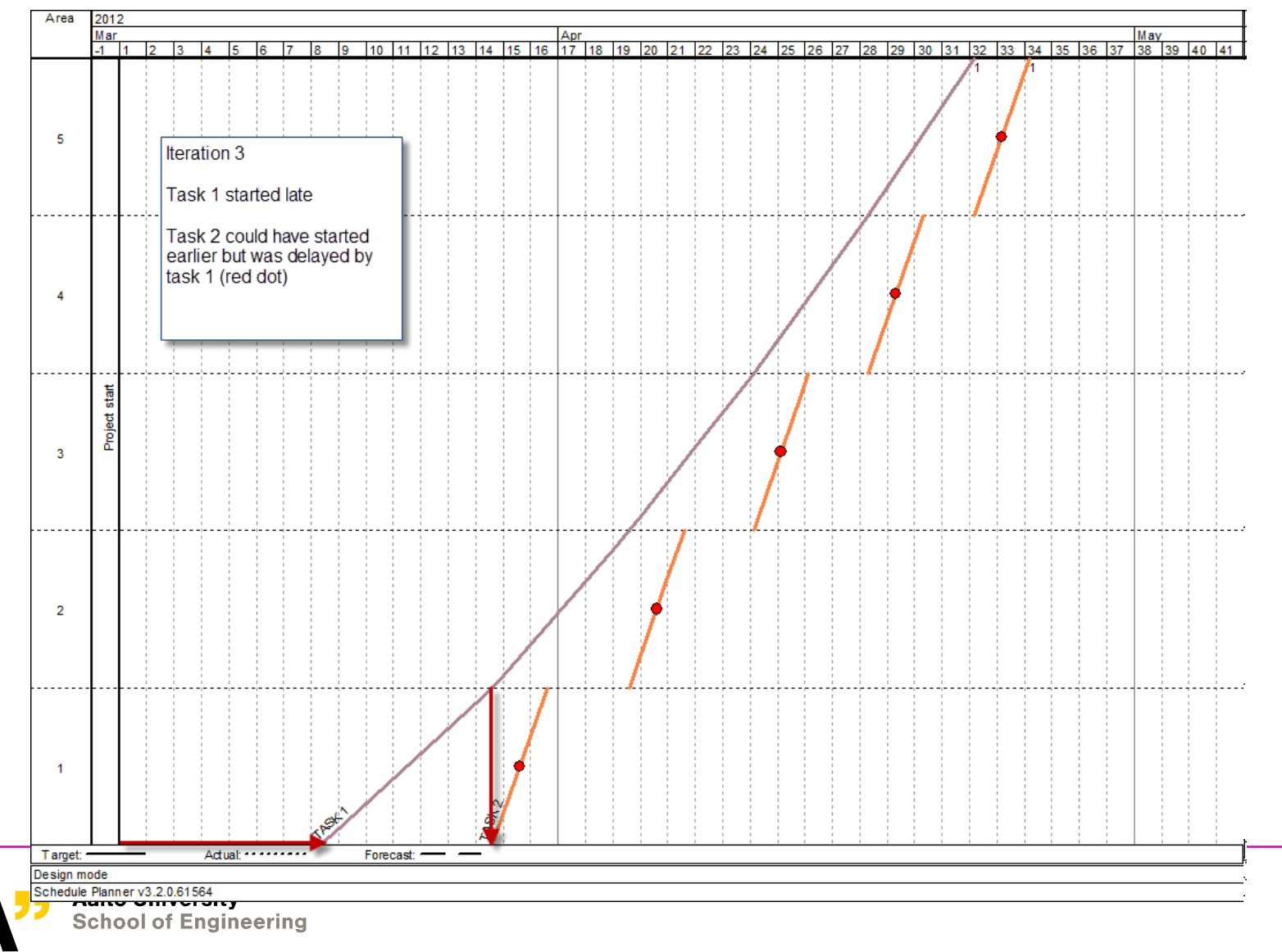

#### **Variability in durations**

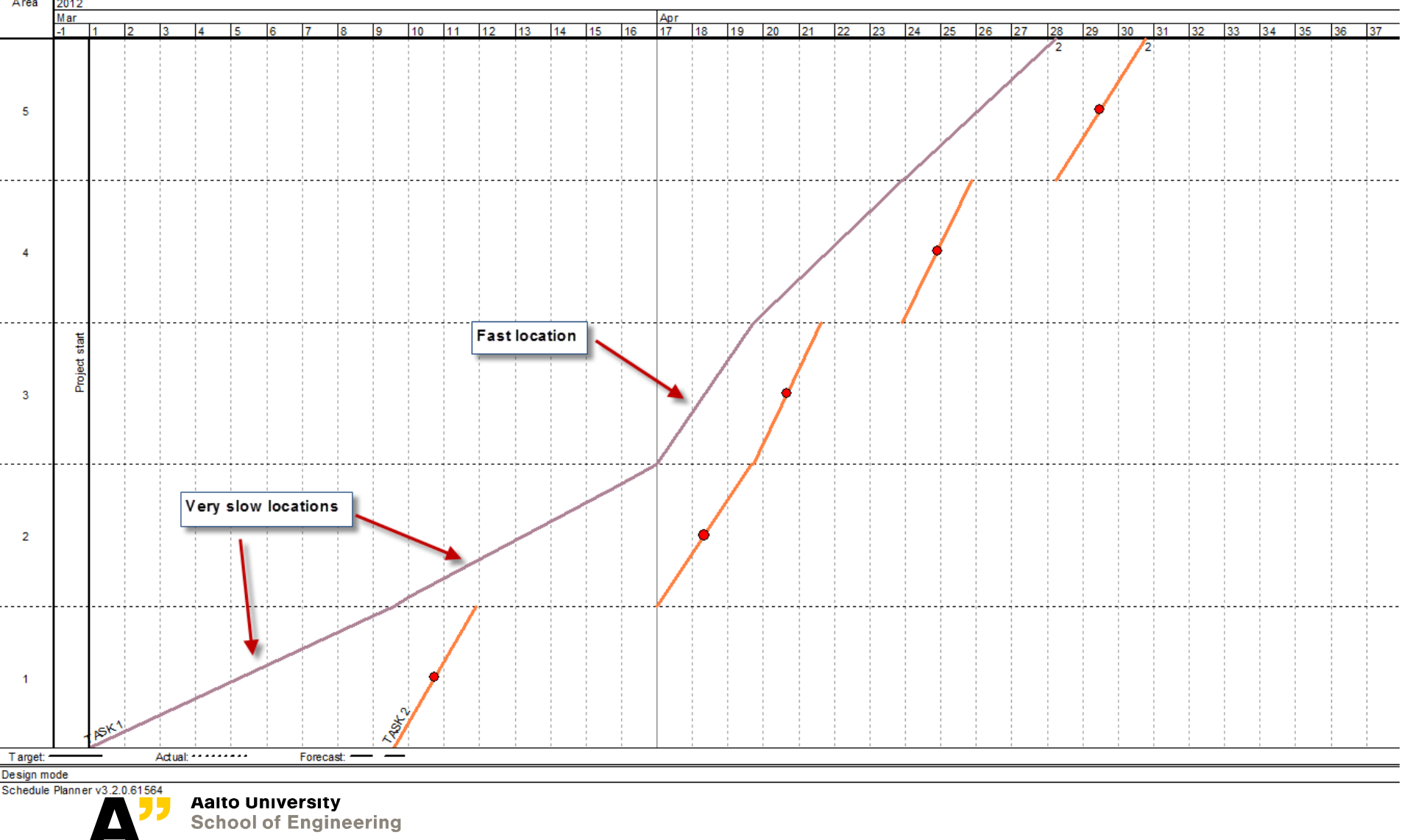

#### **Variability in productivity**

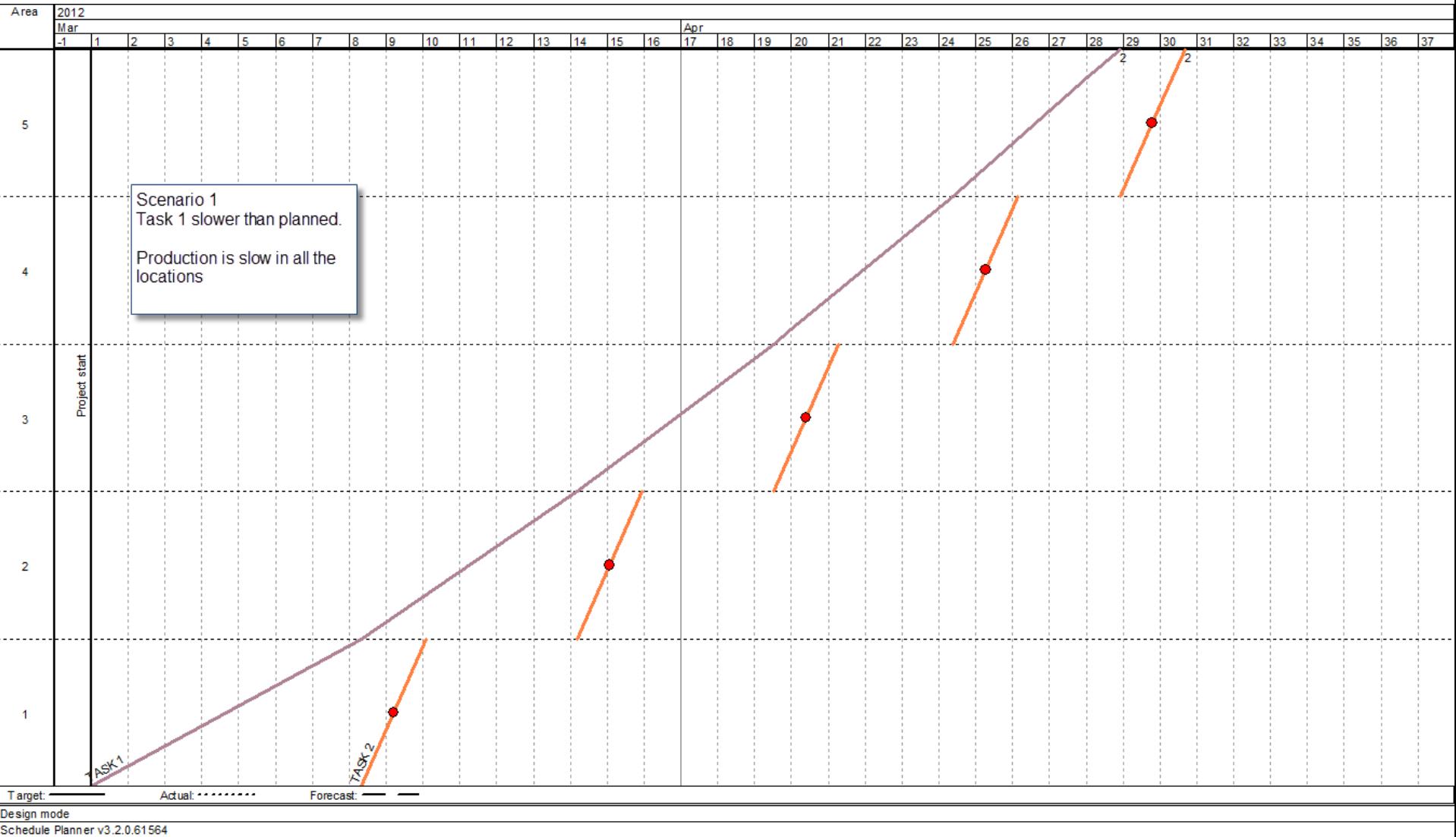

**Aalto University<br>School of Engineering** 

 $\Delta$ 

#### **Variability of resource availability**

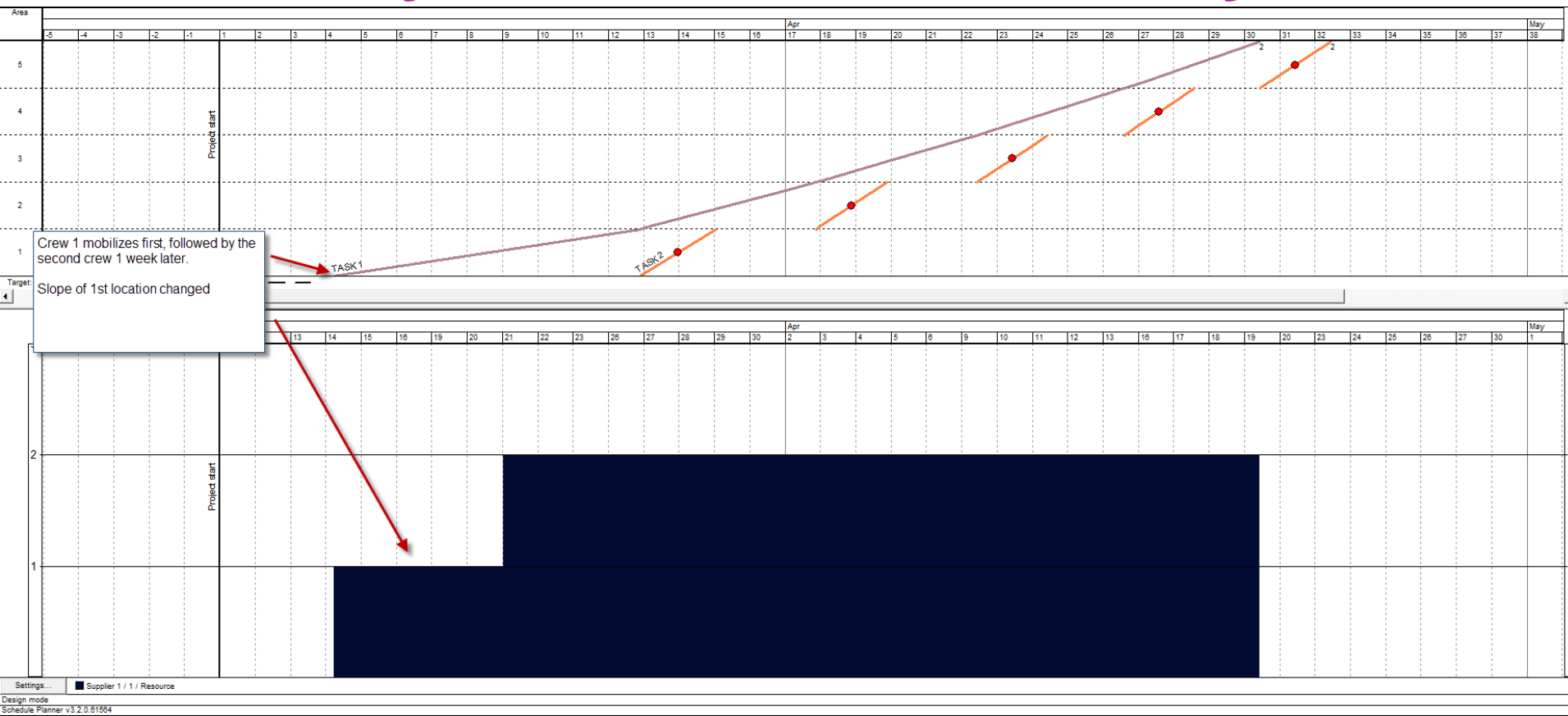

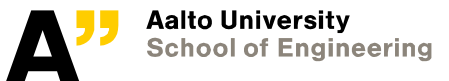

#### **Variability caused by return delays**

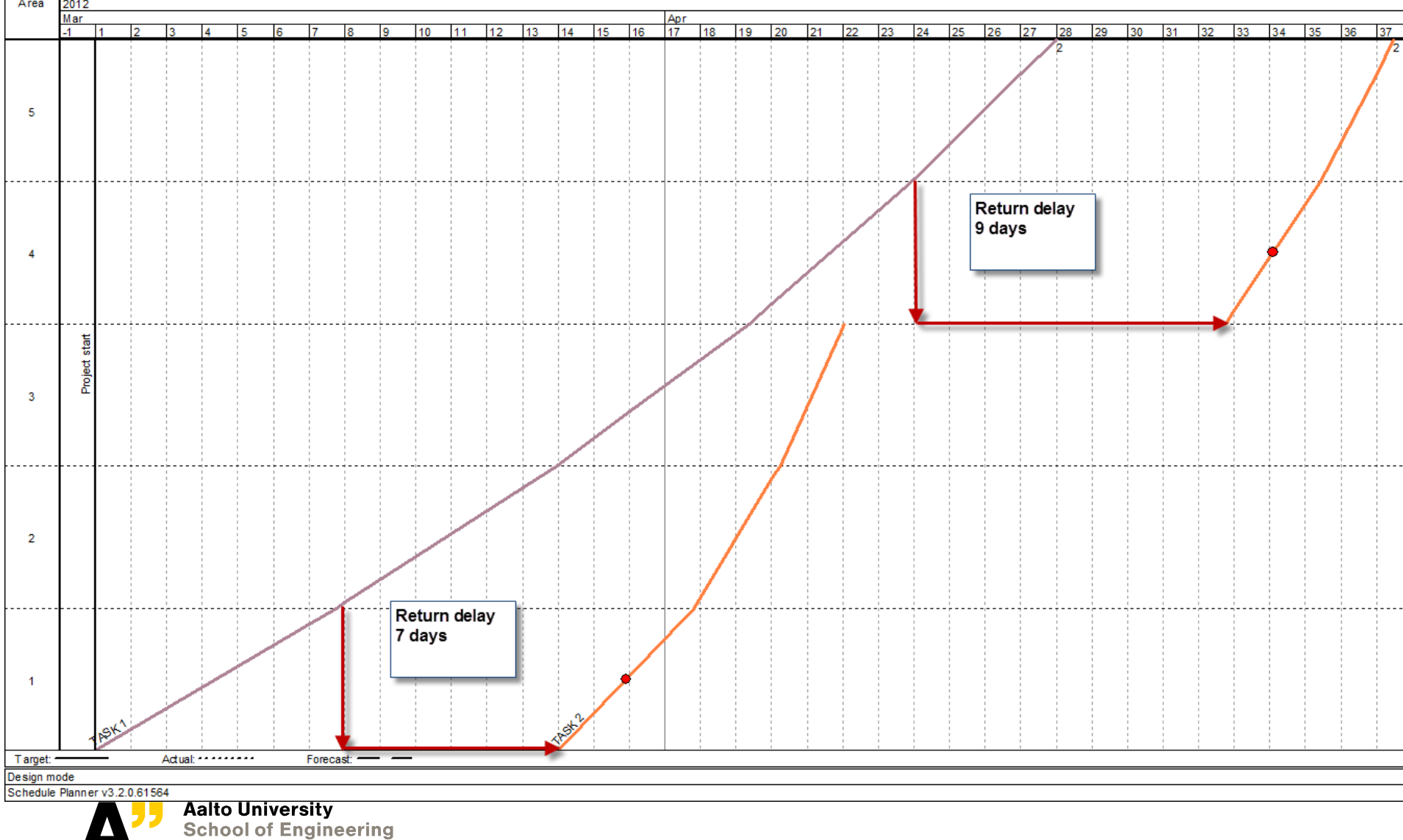

#### **Buffers to protect against risk – capacity buffer**

- **If variability / risks cannot be removed, buffers are needed**
- **CAPACITY BUFFER is one way of buffering**
	- Plan with fewer resources than are available for the project OR
	- Plan with lower production rate
- **"Buffer resources" can work on non-critical tasks**
- **Potential problem: setting goals low may result in low production (Parkinson's law)**

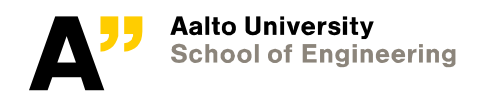

#### **Buffers to protect against risk – time buffer**

- **Time buffers can be added between tasks, construction phases or end of the project**
- **In LBMS, primarily between tasks**
- **Time buffers give time to react to deviations and prevent cascading delays**
- **However, they increase project duration**

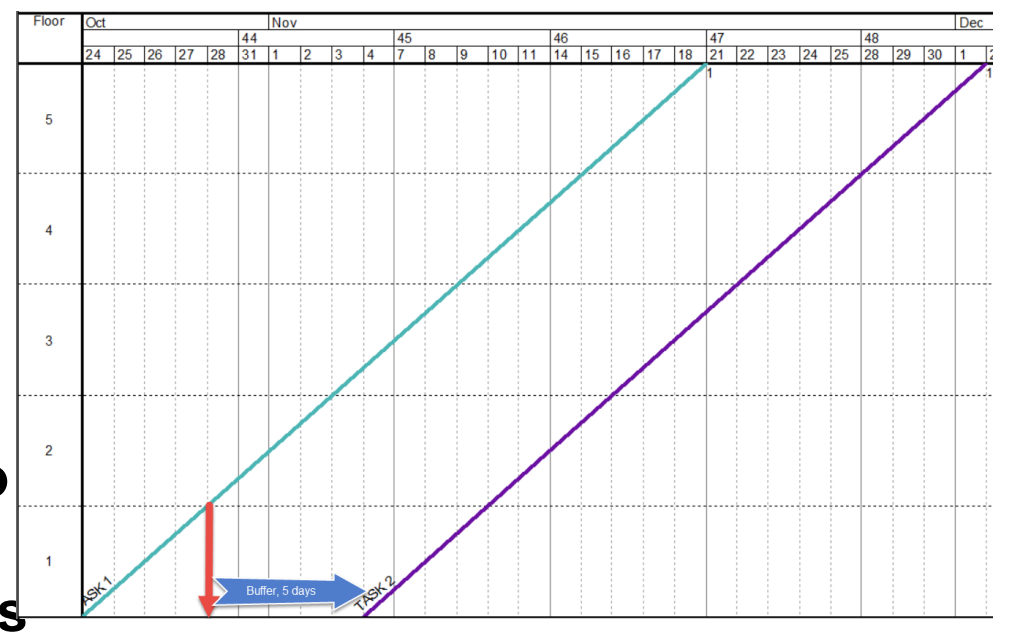

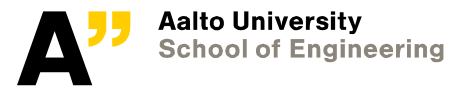

#### **Planning example #1**

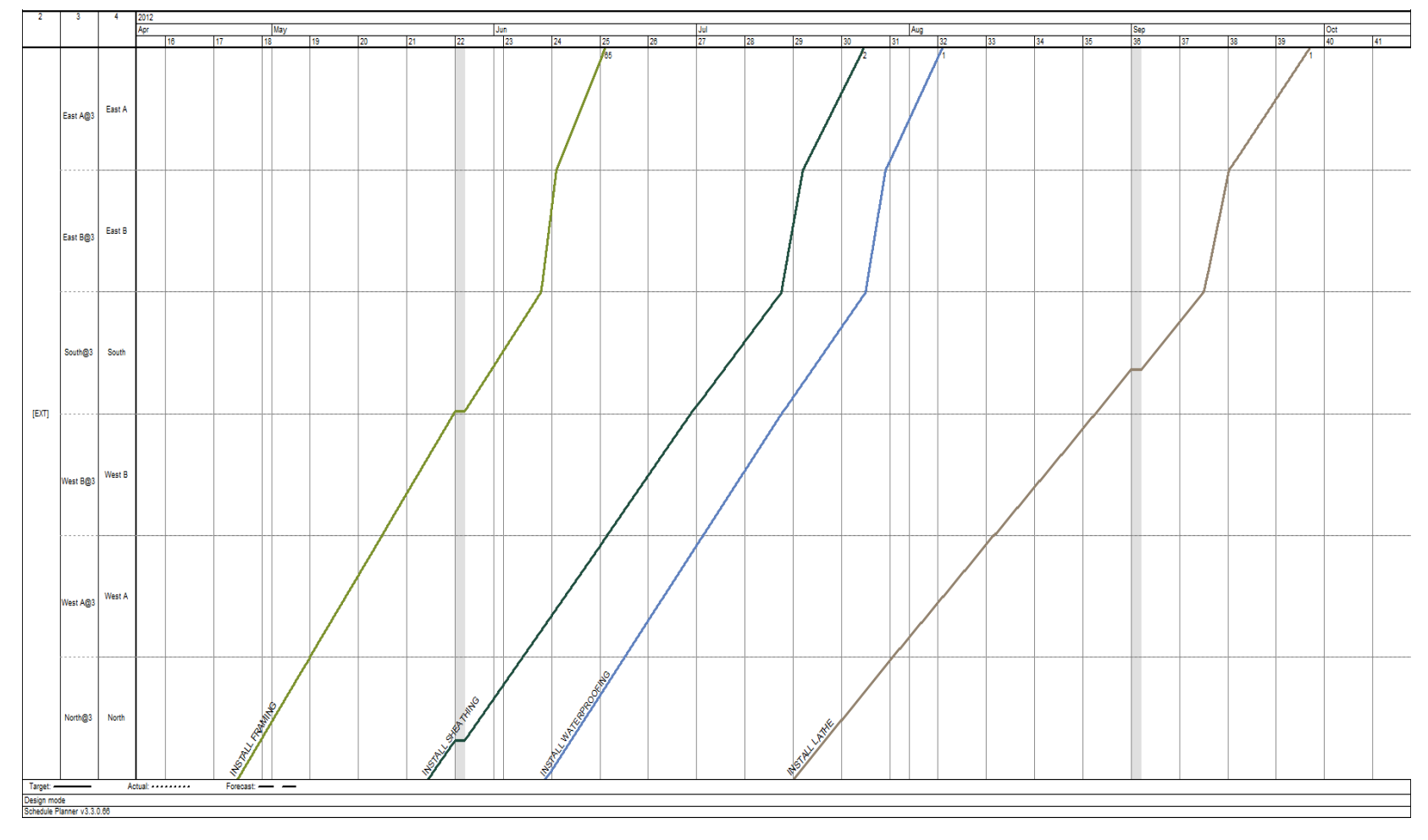

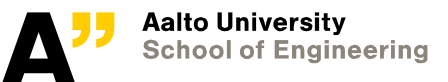

#### **Model-based Scheduling – 20 % duration compression**

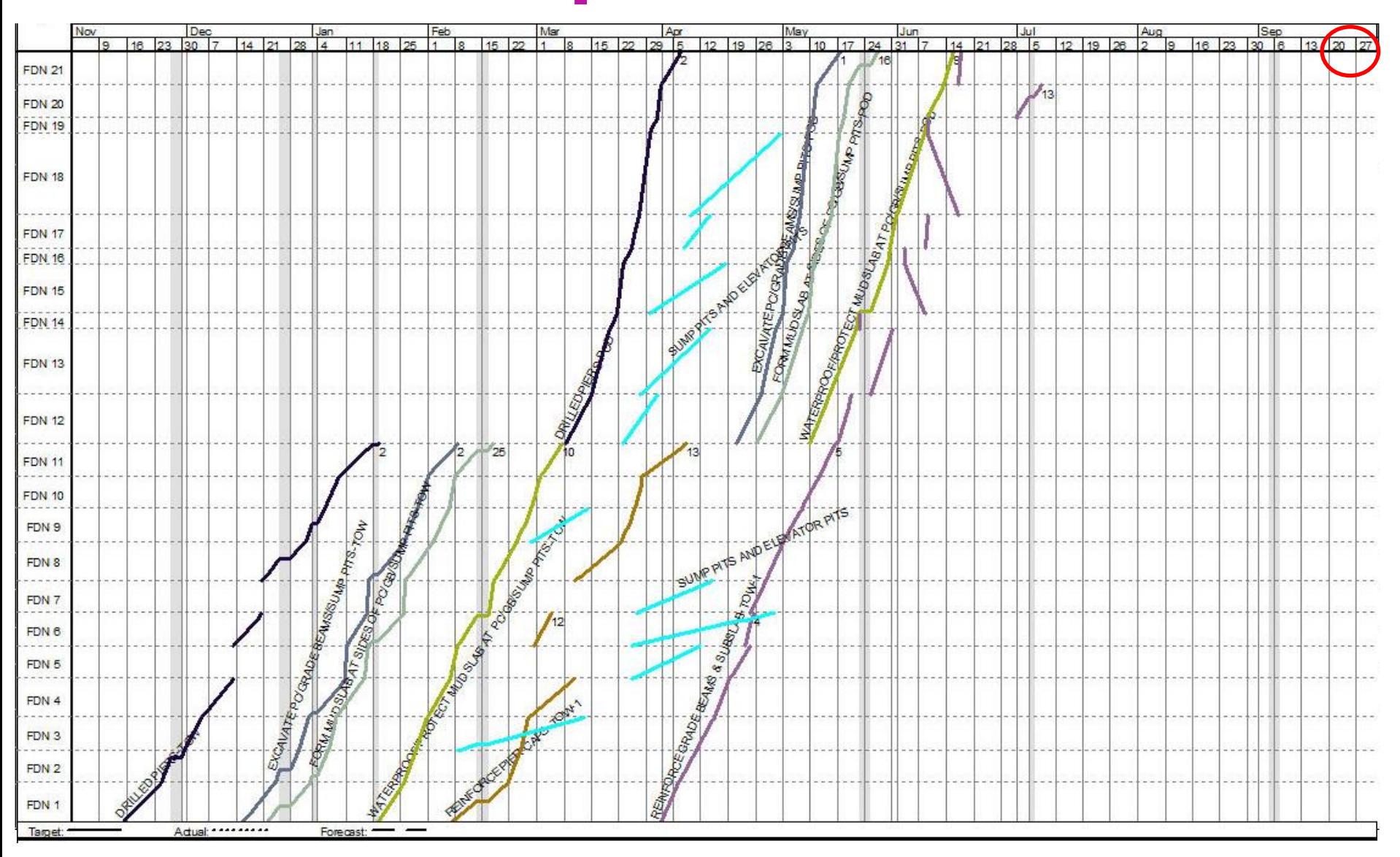

#### **Planning example (Olivieri et al. 2018)**

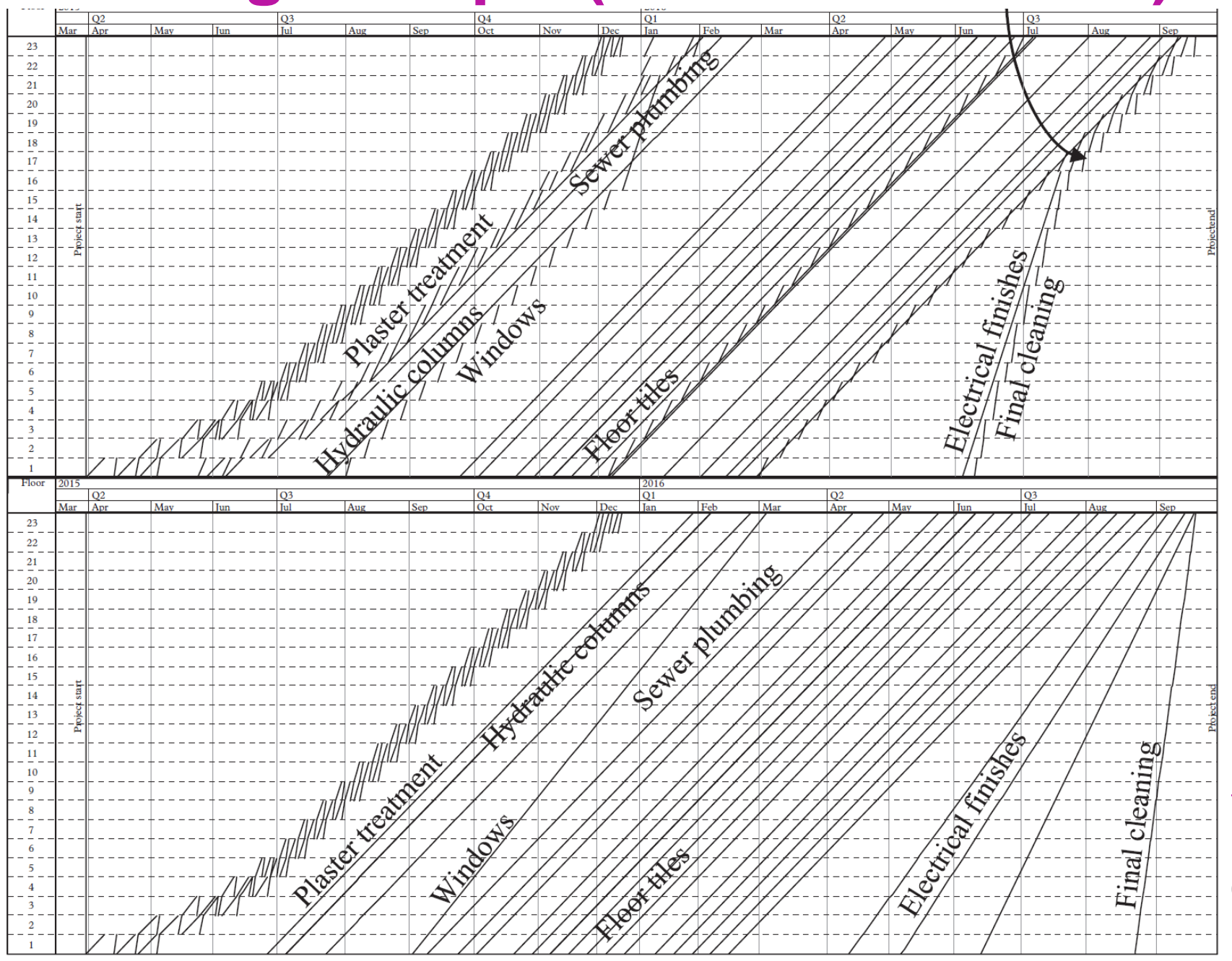

# **Thank you Questions & Comments**

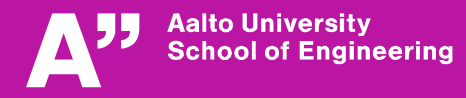